# **Accelerating the Assembly Process**

Reducing the Cycle Time

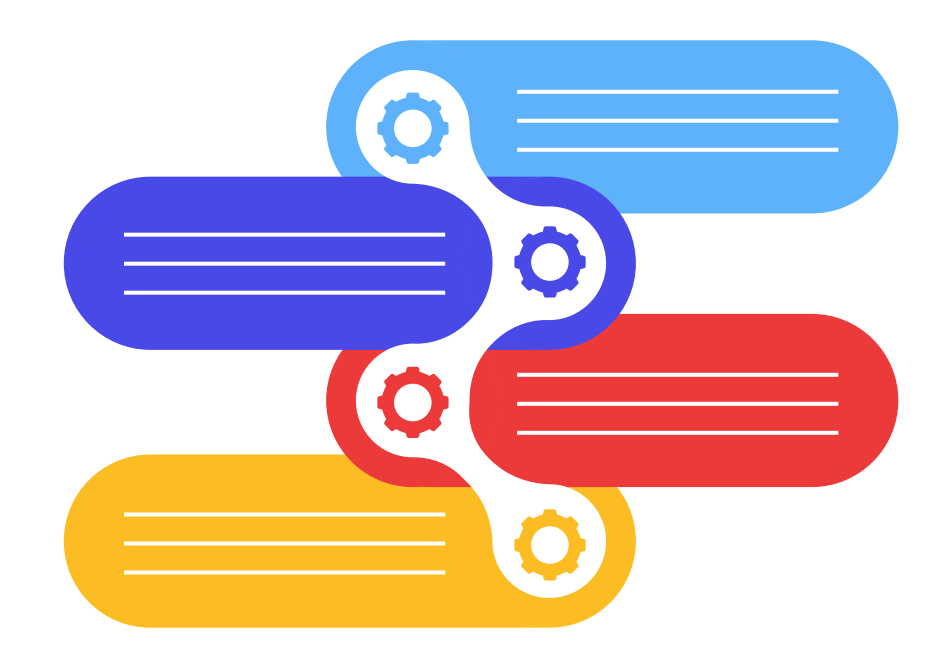

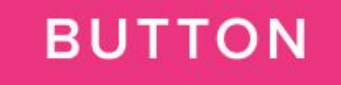

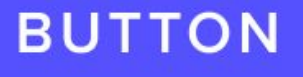

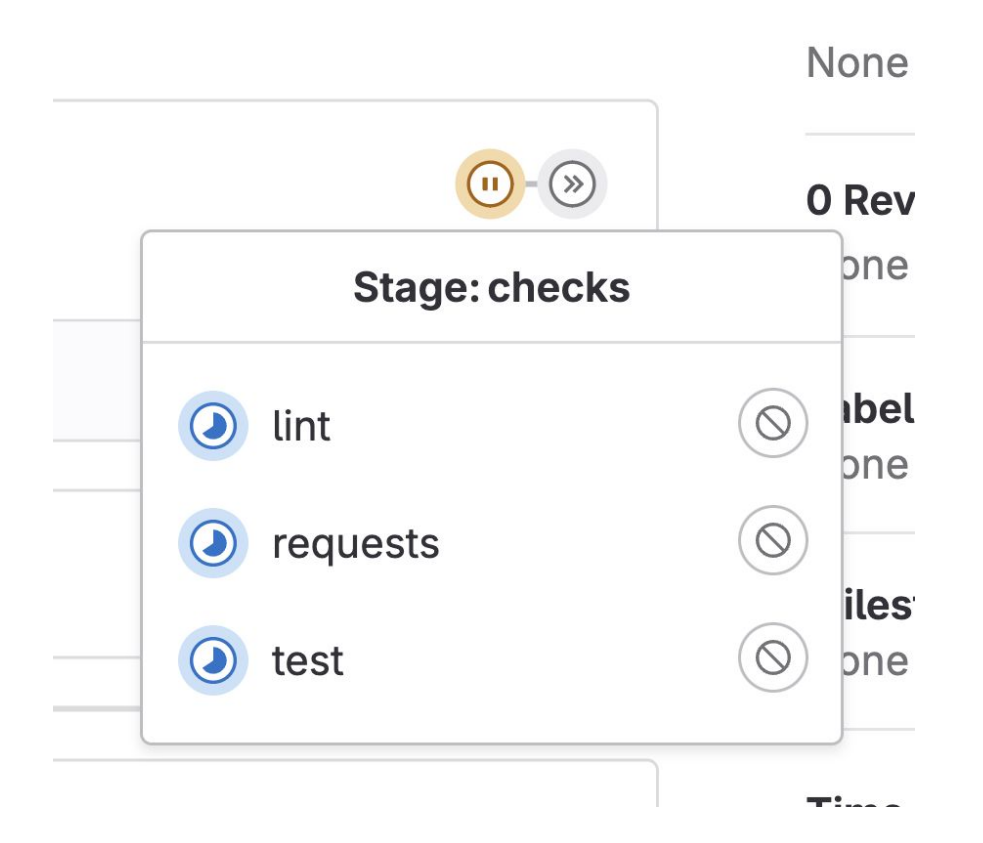

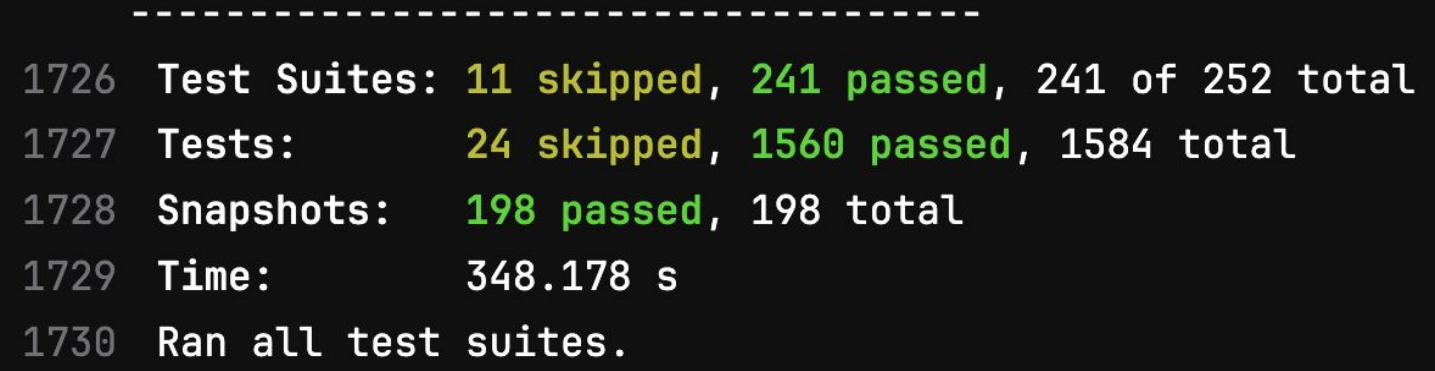

**Duration: 11 minutes 32 seconds Finished: 1 day ago Queued: 2 seconds Timeout:** 1h (from project) (?) **Runner: #2610631 (39ydBTSsE) buli** 

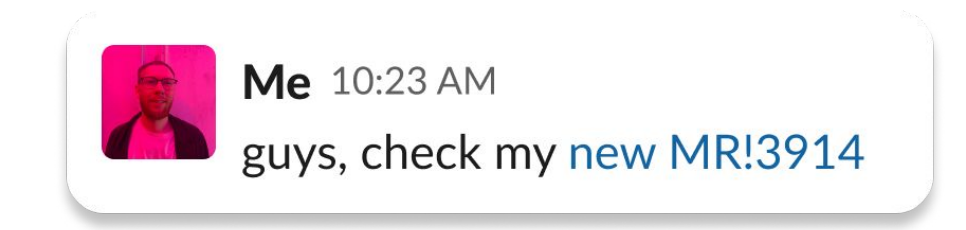

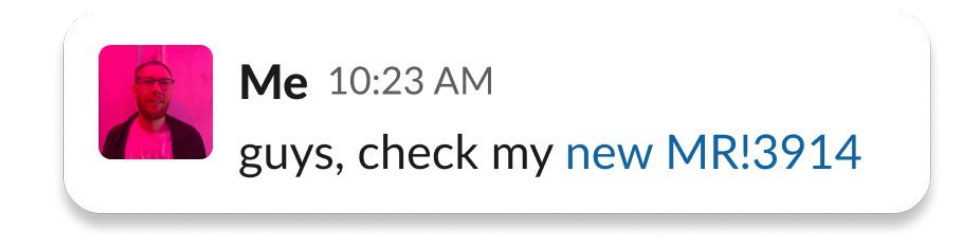

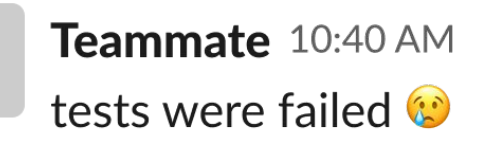

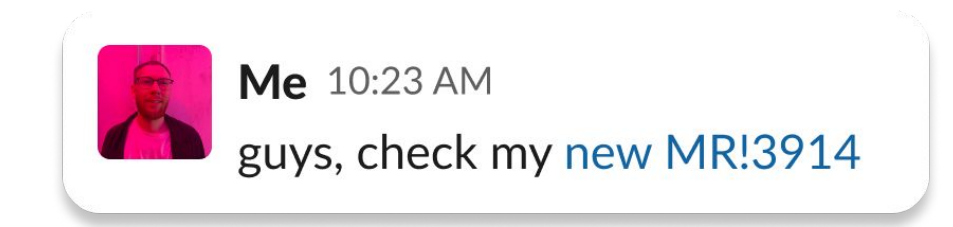

Teammate 10:40 AM tests were failed

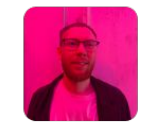

Me 10:42 AM fixed

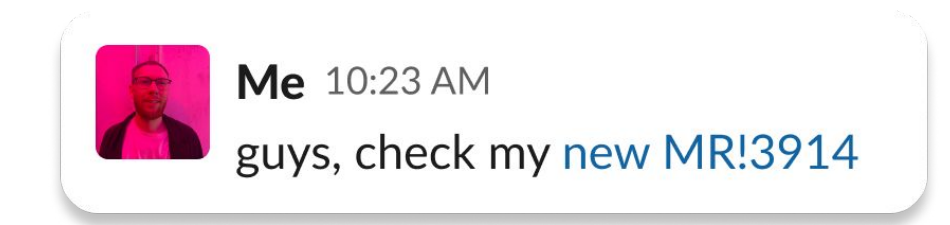

Teammate 10:40 AM tests were failed (2)

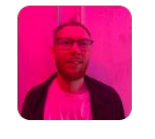

Me 10:42 AM fixed

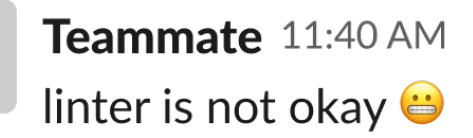

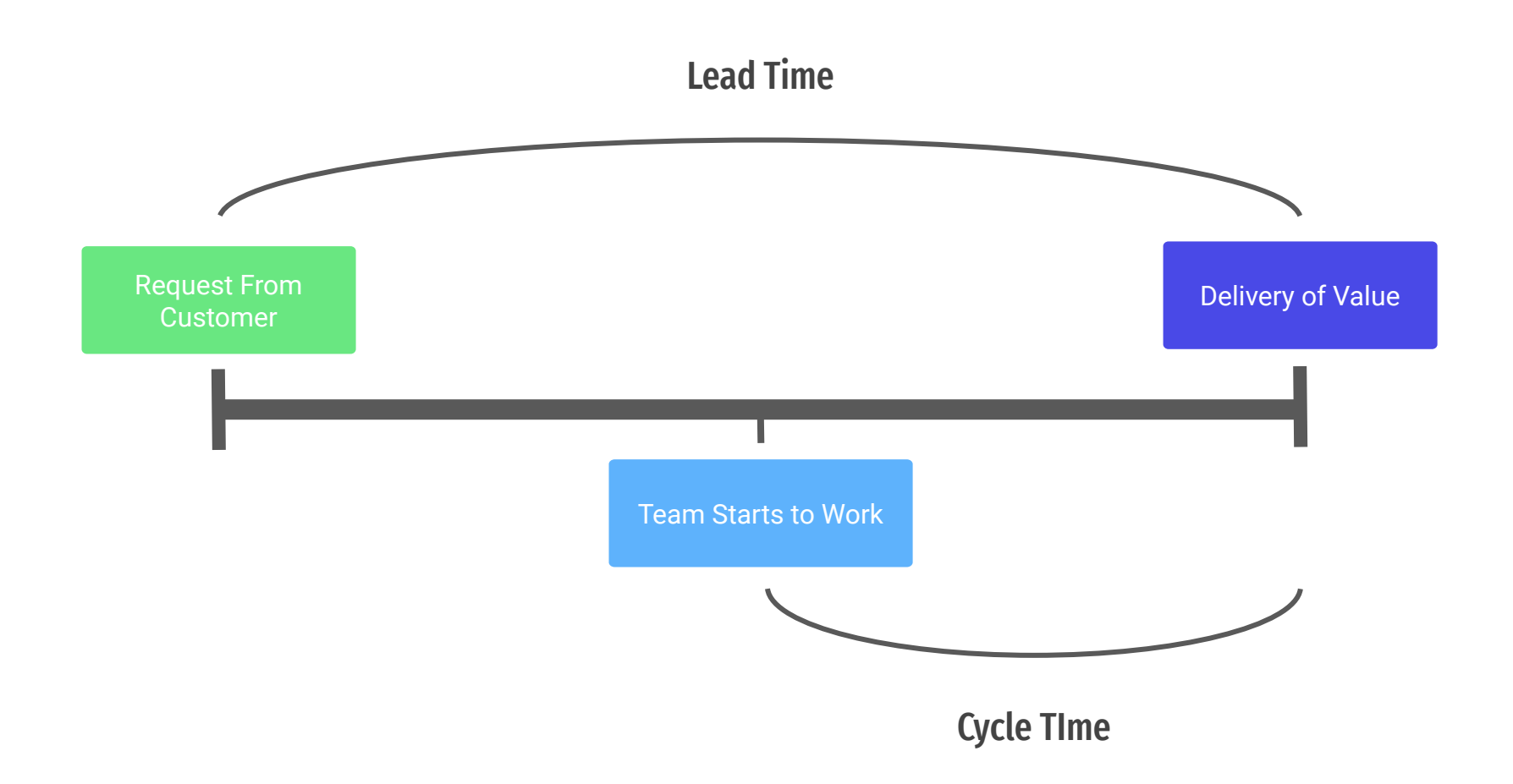

# **Cycle Time**

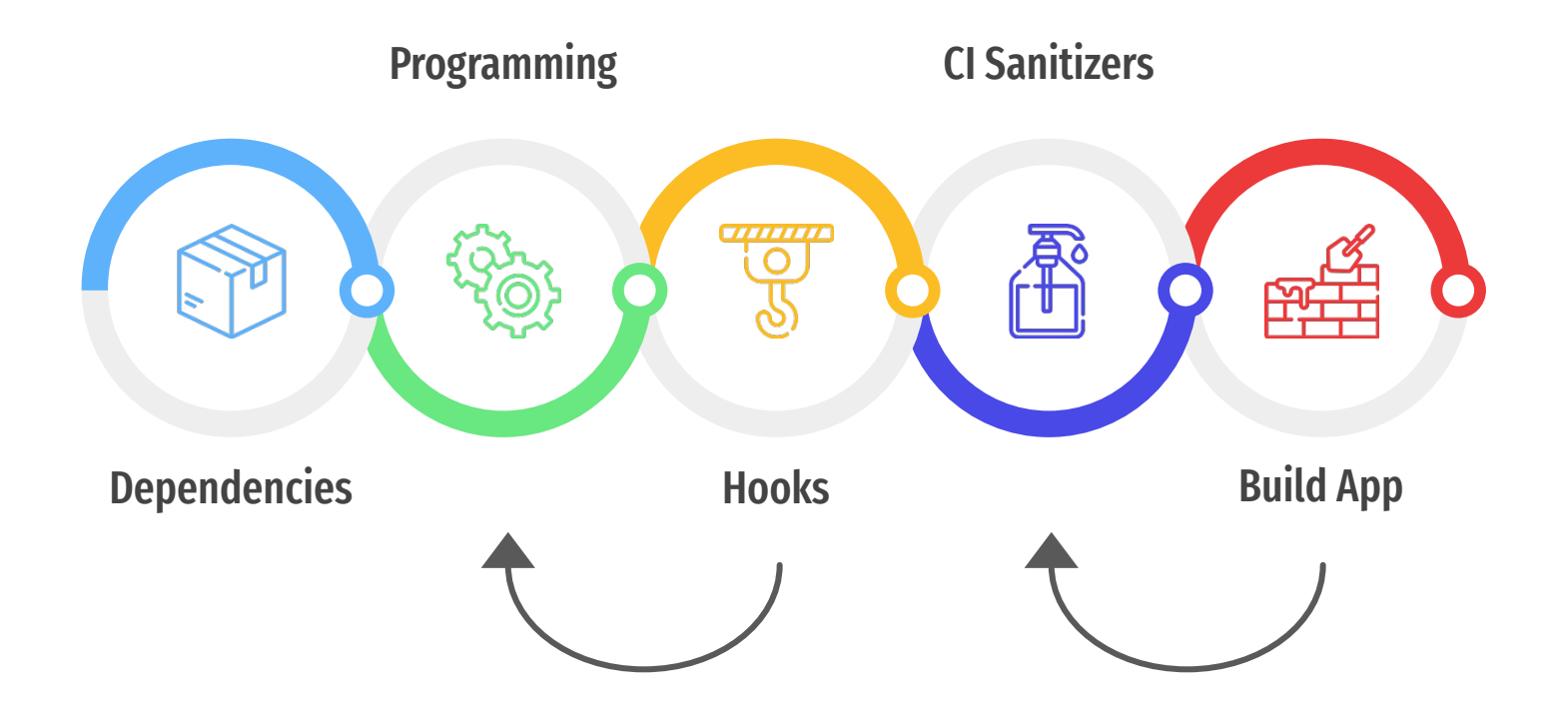

# **Package Manager**

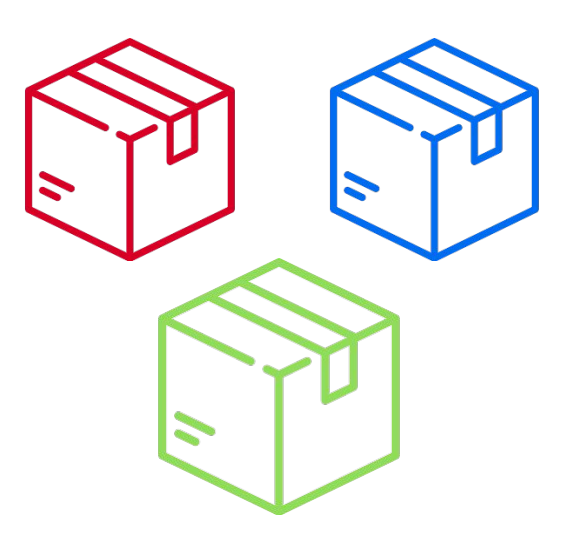

#### **Package Manager**

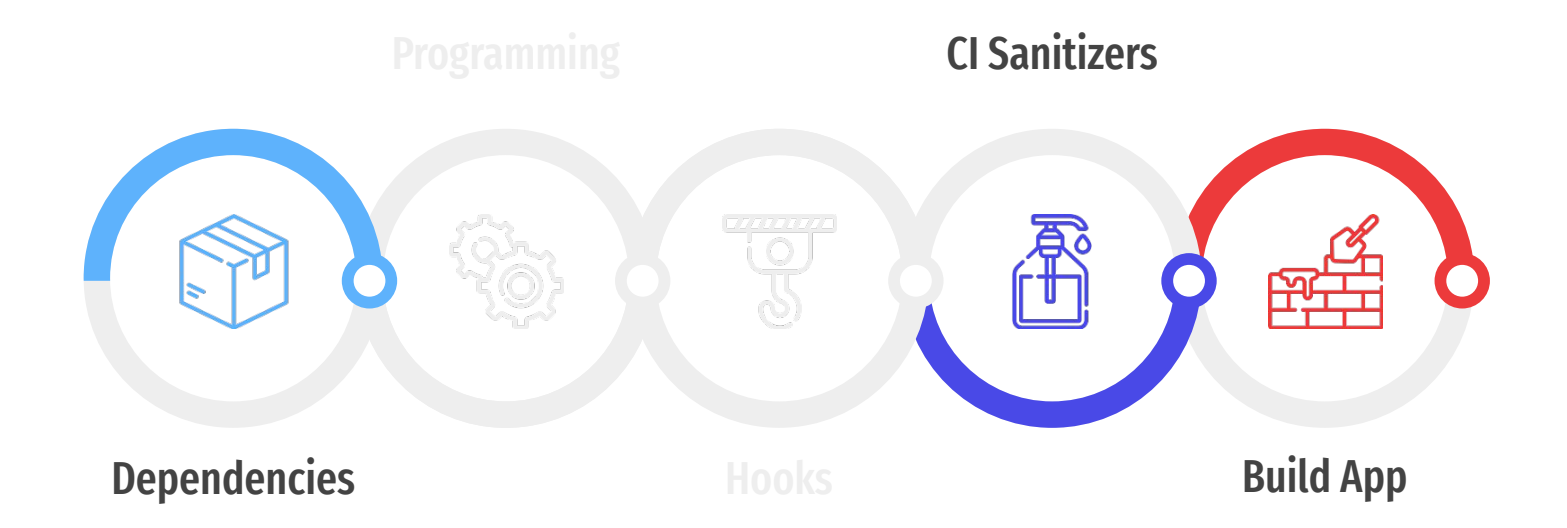

#### **Package Managers**

H

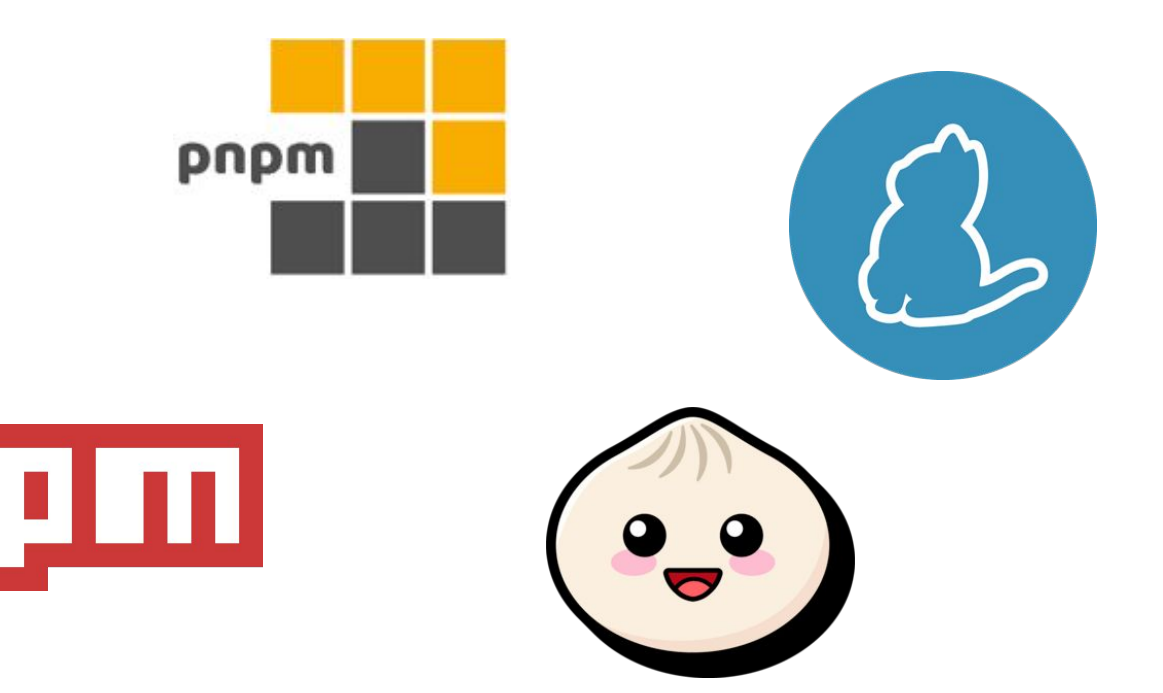

#### **CI cache**

```
test-job:
   stage: build
   cache: 
     key: $CI_COMMIT_REF_SLUG
     paths:
       - .npm/
   script:
    - npm ci --cache .npm --prefer-offline
     - echo Run tests...
```
#### CI cache

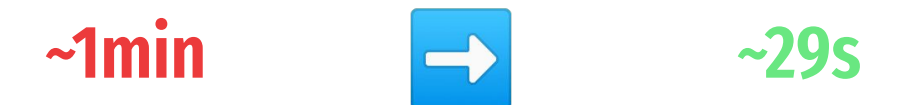

#### **Clean Install**

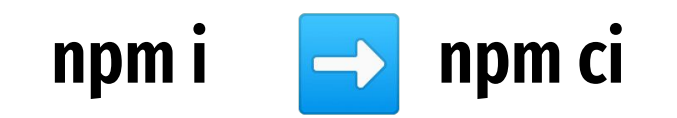

#### **Scripts life-cycle**

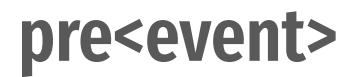

#### **pre<event> <event> post<event>**

# npm ci

- preinstall  $\bullet$
- install  $\bullet$
- postinstall  $\bullet$
- prepublish  $\bullet$
- preprepare  $\bullet$
- prepare  $\bullet$
- postprepare  $\bullet$

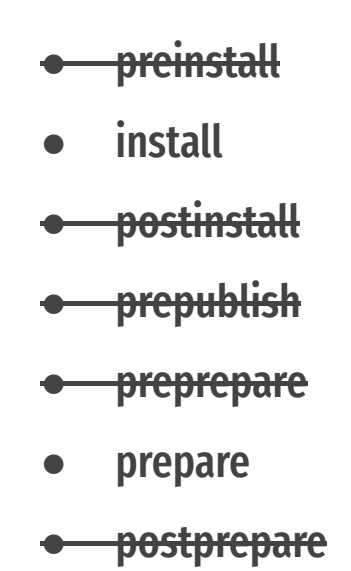

- install  $\bullet$
- prepare  $\bullet$

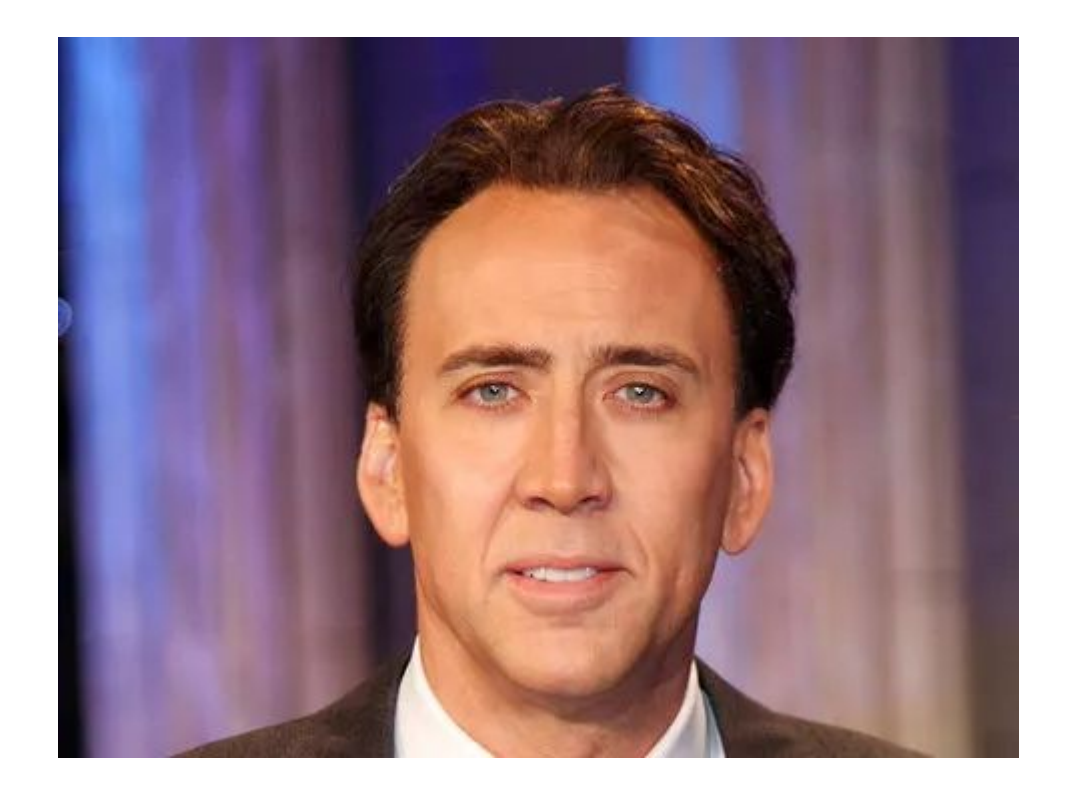

 $curl$  --silent -o-

https://raw.githubusercontent.com/oresoftware/re alpath/master/assets/install.sh | bash

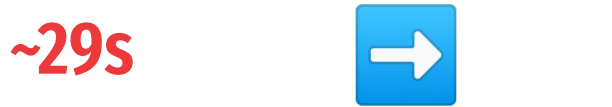

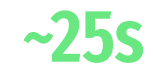

- devDependencies
- dependencies

- devDependencies
- dependencies

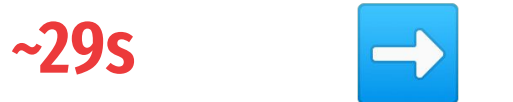

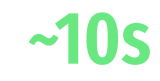

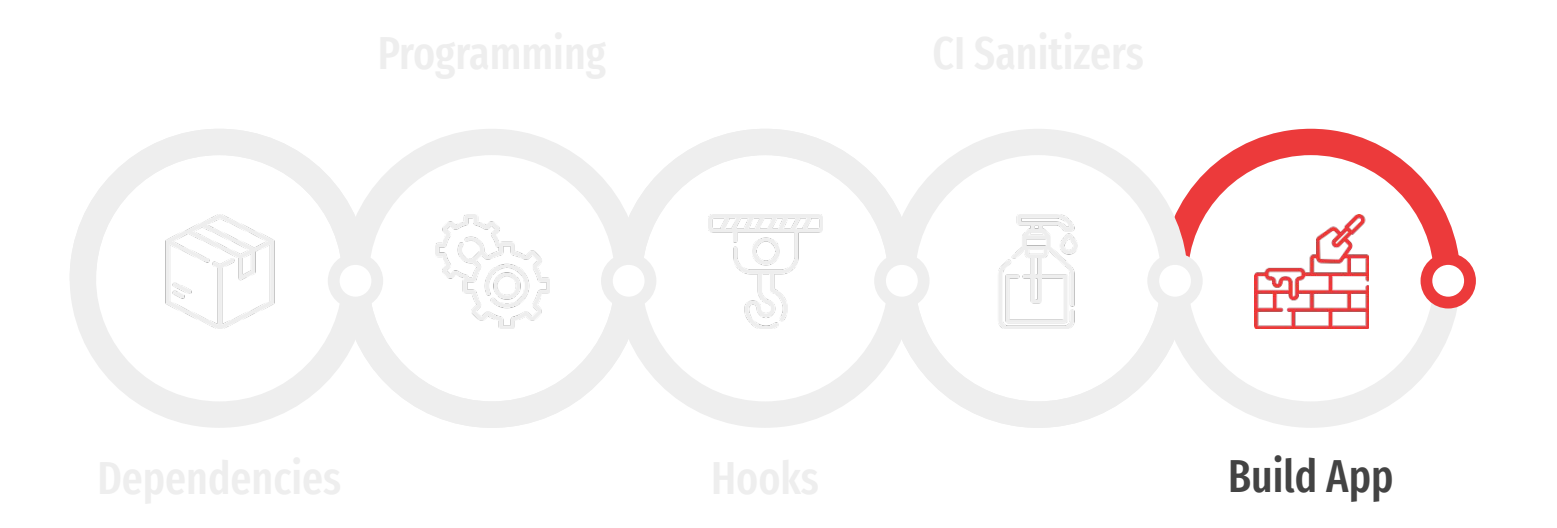

# why-npm-i-so-long

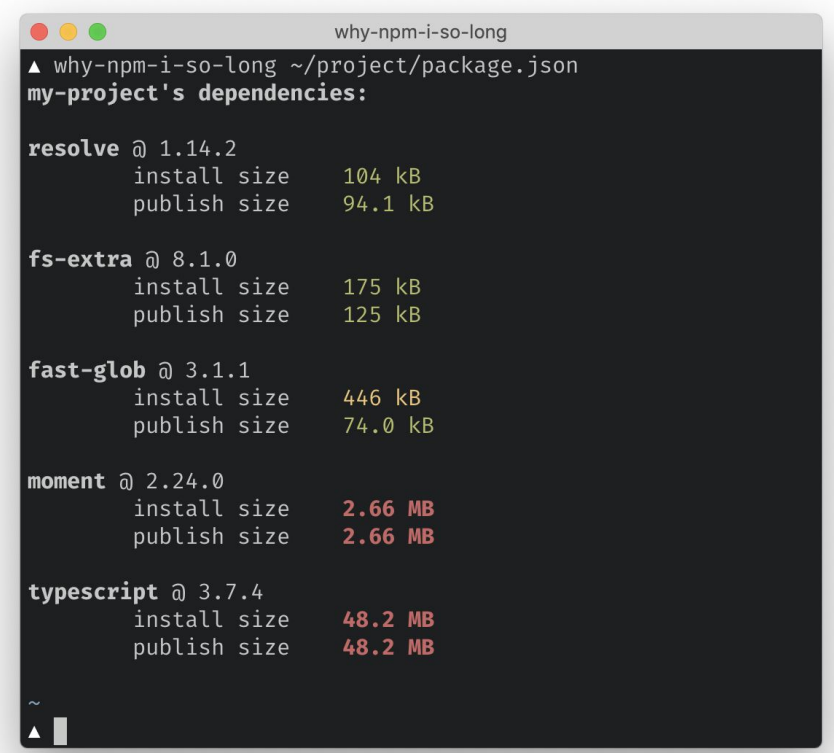

#### **why-npm-i-so-long**

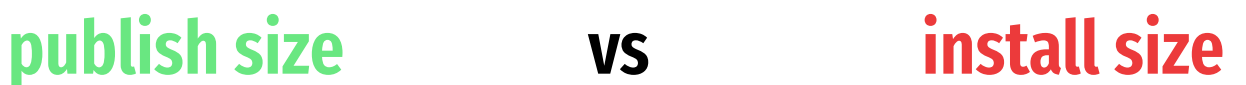

### **depcheck**

- Unused dependencies
- Unused devDependencies
- Missing dependencies

```
{
  "name": "library-a",
  "version": "1.0.0",
  "dependencies": {
     "library-b": "^1.0.0",
    "library-c": "^1.0.0",
    "library-d": "^1.0.0",
     "library-e": "^1.0.0"
 }
}
```

```
{
  "name": "library-b", // library-c
  "version": "1.0.0",
  "dependencies": {
    "library-f": "^1.0.0"
 }
}
```

```
{
  "name": "library-d", // library-e
  "version": "1.0.0",
  "dependencies": {
    "library-f": "^2.0.0"
 }
}
```

```
{
  "name": "library-a",
  "version": "1.0.0",
  "dependencies": {
    "library-b": "^1.0.0",<--library-f@1.0.0
    "library-c": "^1.0.0",<--library-f@1.0.0
    "library-d": "^1.0.0",<--library-f@2.0.0
    "library-e": "^1.0.0" <--library-f@2.0.0
 }
}
```
- node modules/ - library-b/ - library-c/ - library-d/ - node\_modules/ - library-f/ - package.json **<-- library-f@2.0.0** - library-e/ - node\_modules/ - library-f/ - package.json **<-- library-f@2.0.0** - library-f/ - package.json **<-- library-f@1.0.0**
#### **Package Managers**

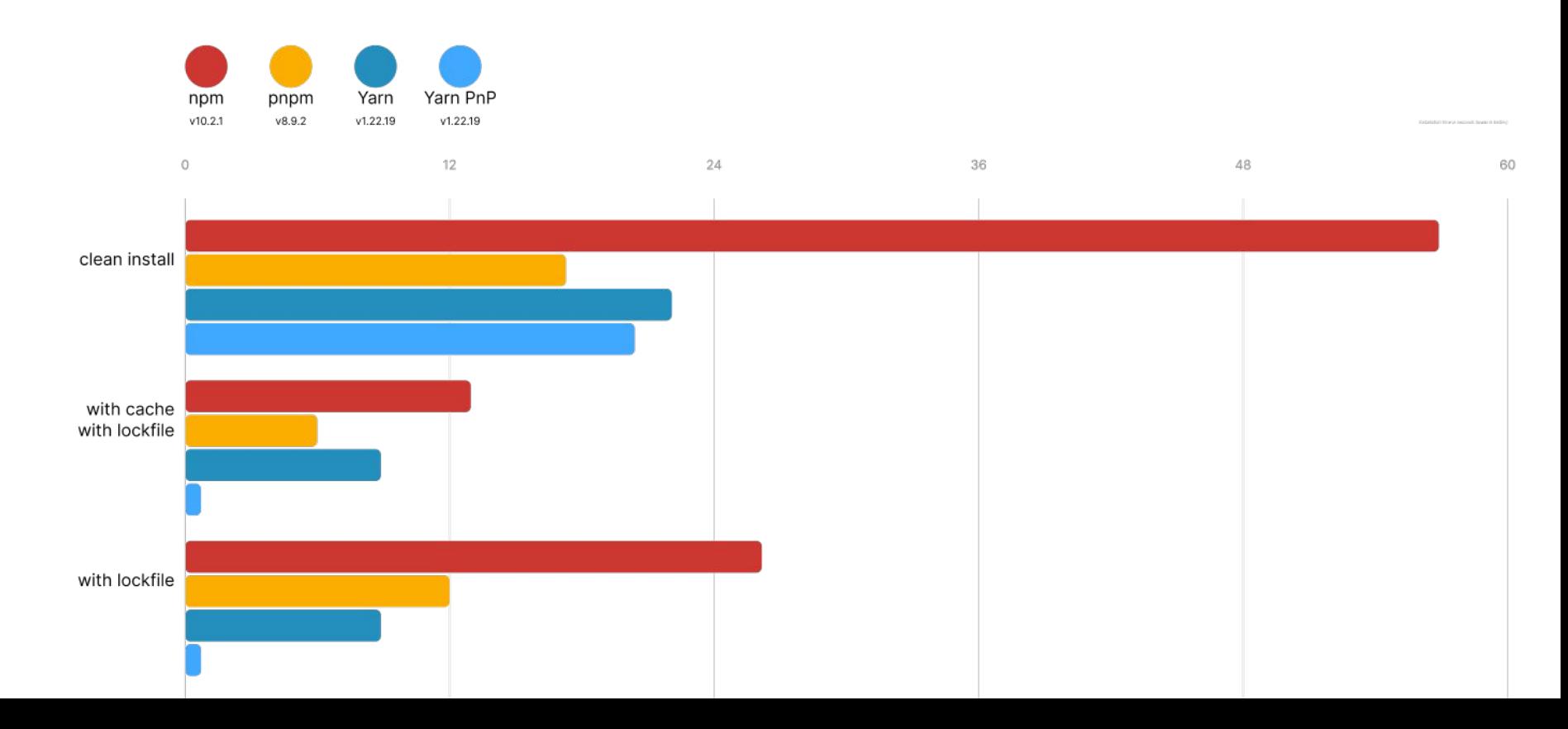

#### **pnpm**

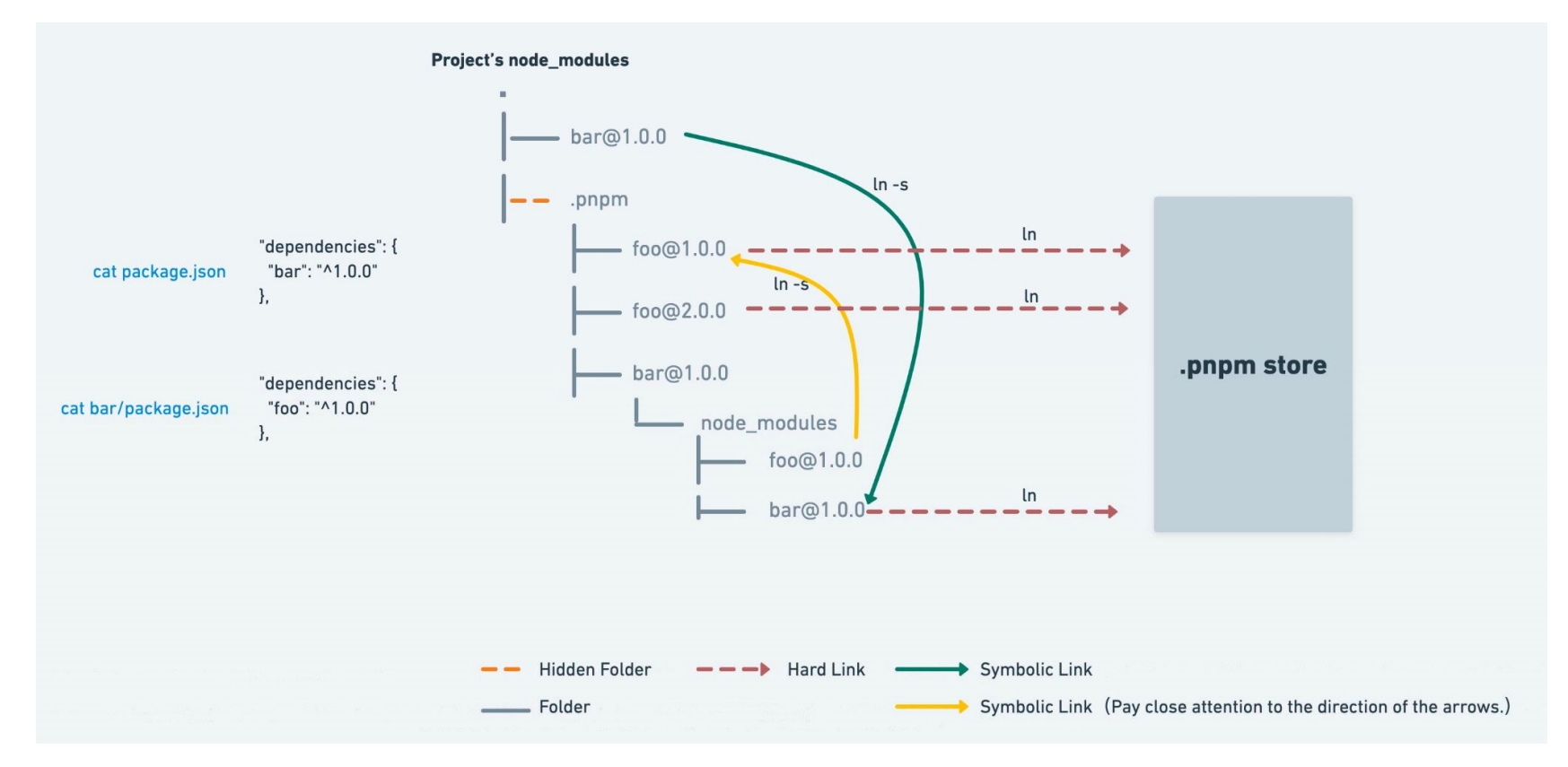

#### **Package Managers**

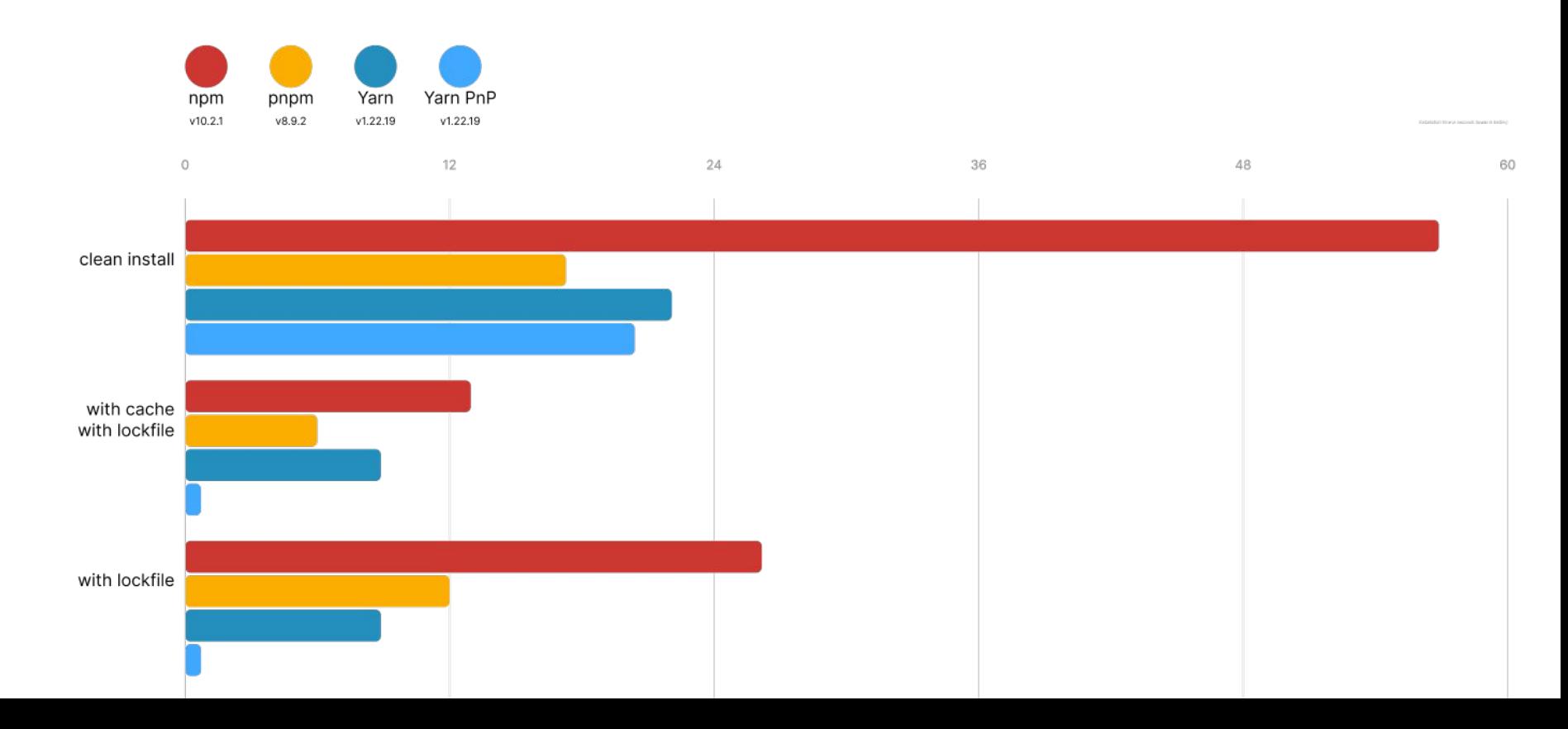

#### **Yarn PnP** ОГРОМНАЯ ПРОСЬБА, НЕ ПРЕДЛГАЙТЕ МНЕ

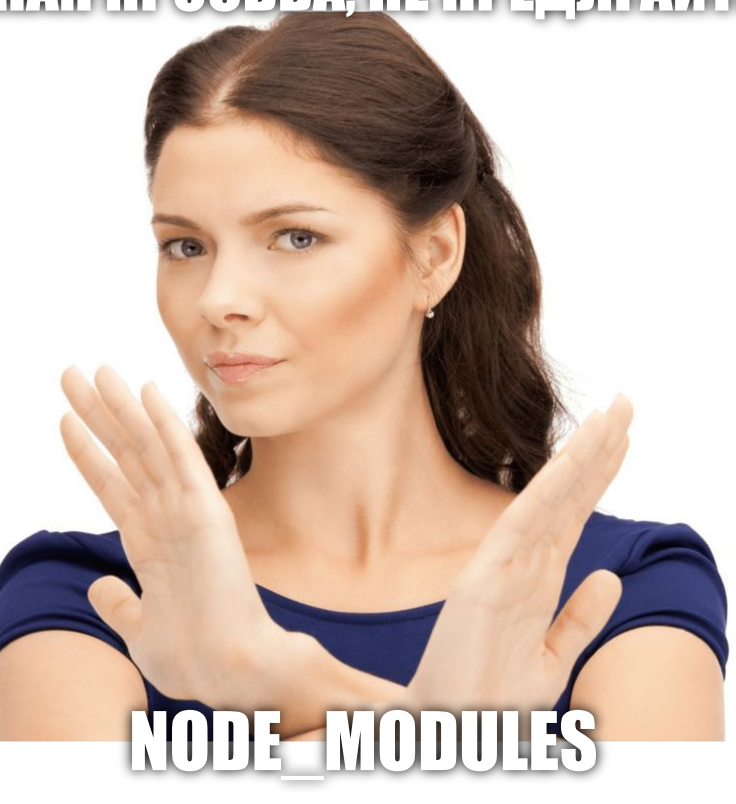

#### **Yarn PnP**

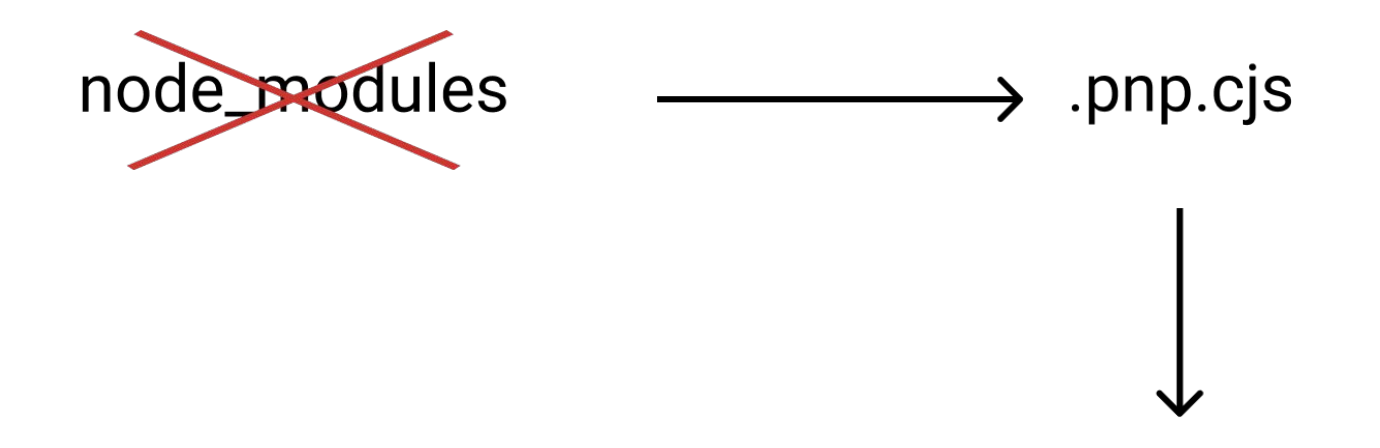

~/.yarn/berry/cache/react-npm-18.2.0-1eae08fee2-10c0.zip/node\_modules/react/

#### **Yarn PnP**

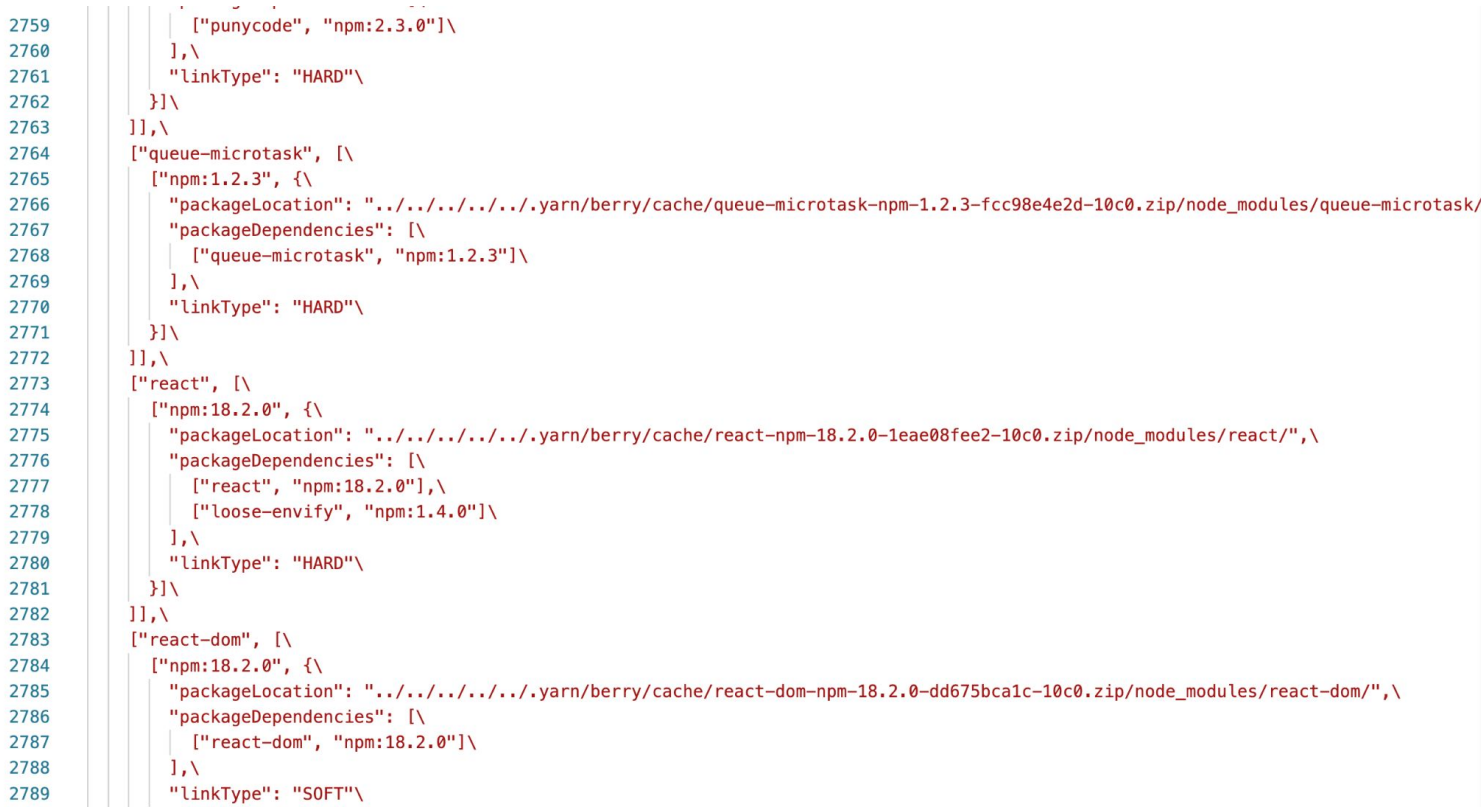

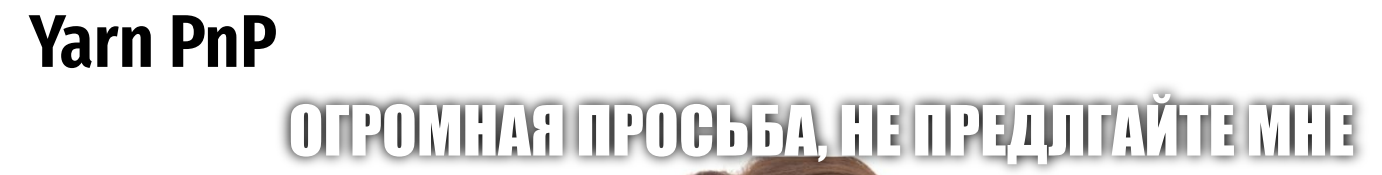

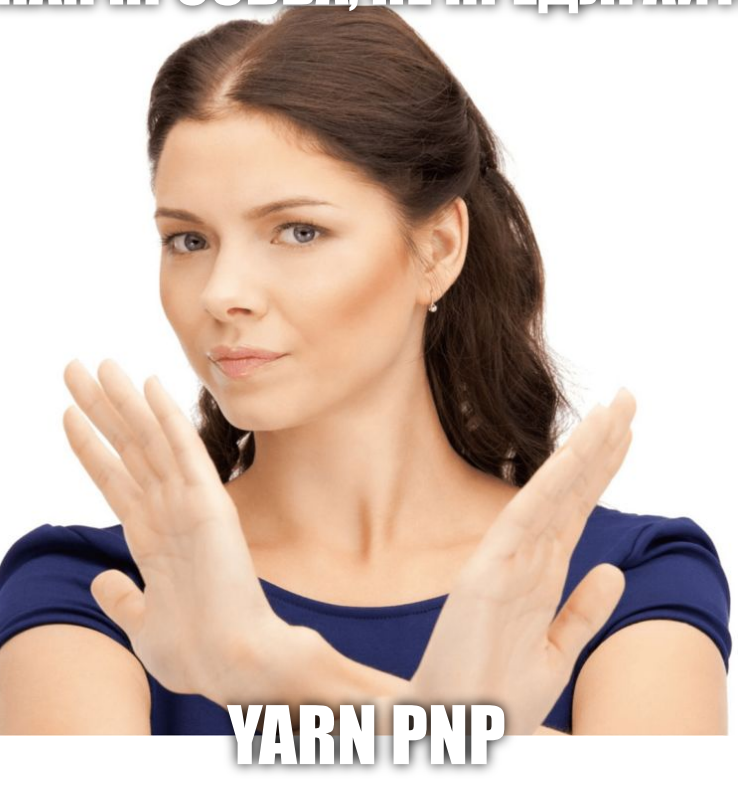

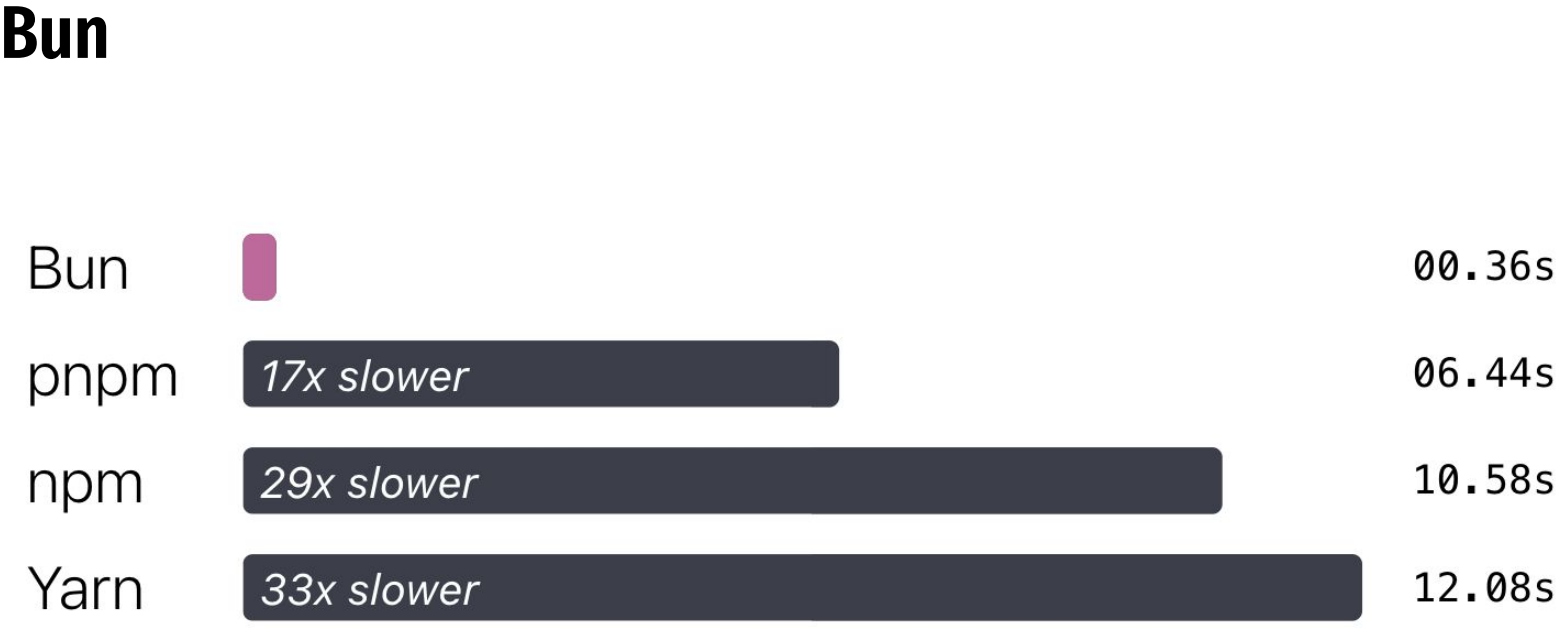

#### Installing dependencies from cache for a Remix app.

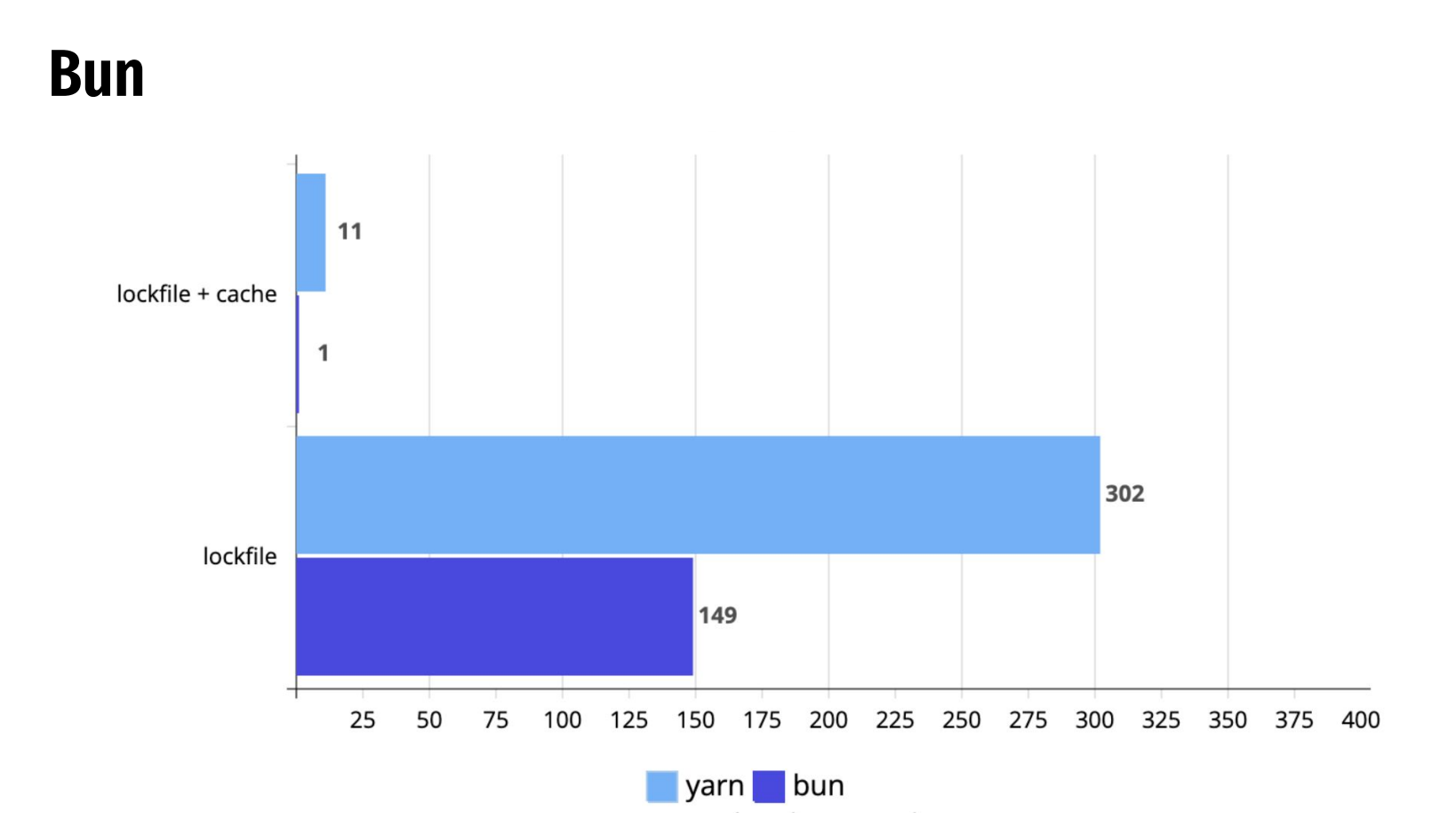

# **Bump versions**

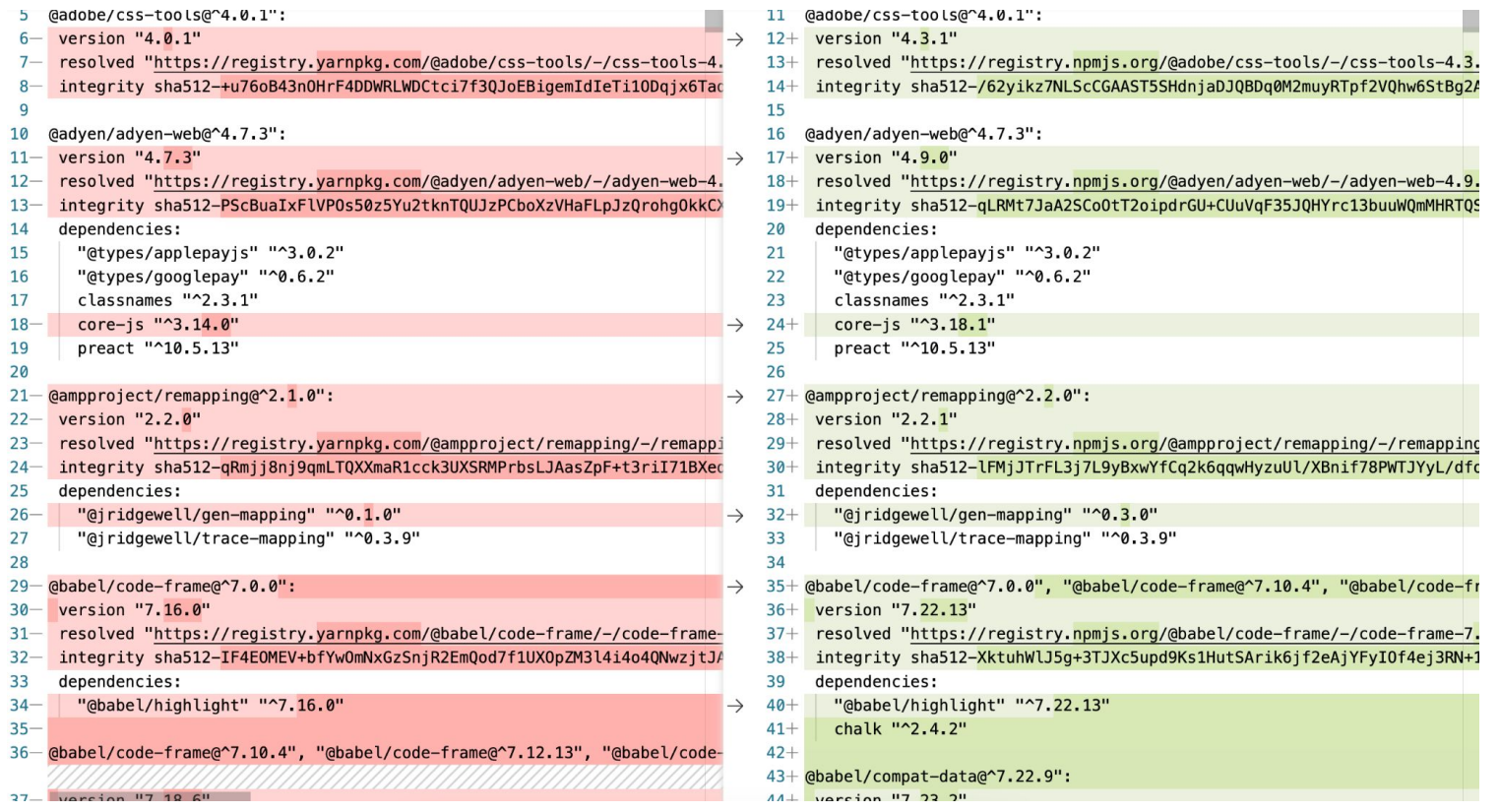

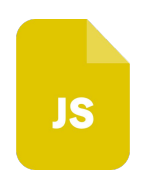

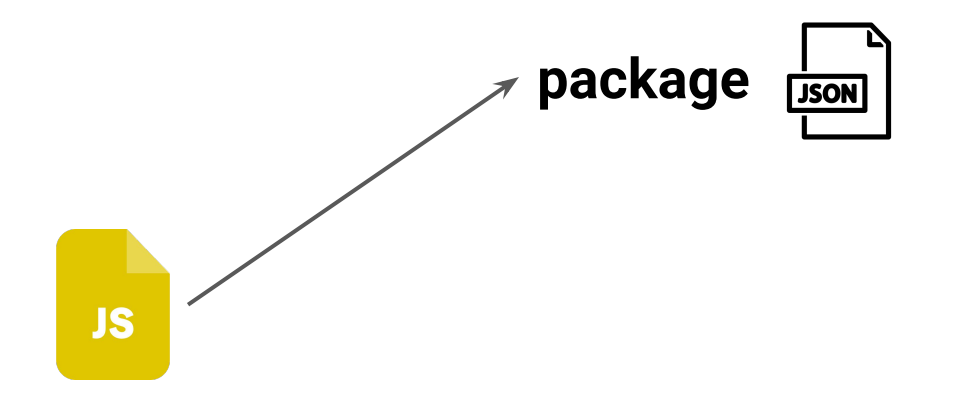

# **Custom script** react **package JSON** react-dom**JS**

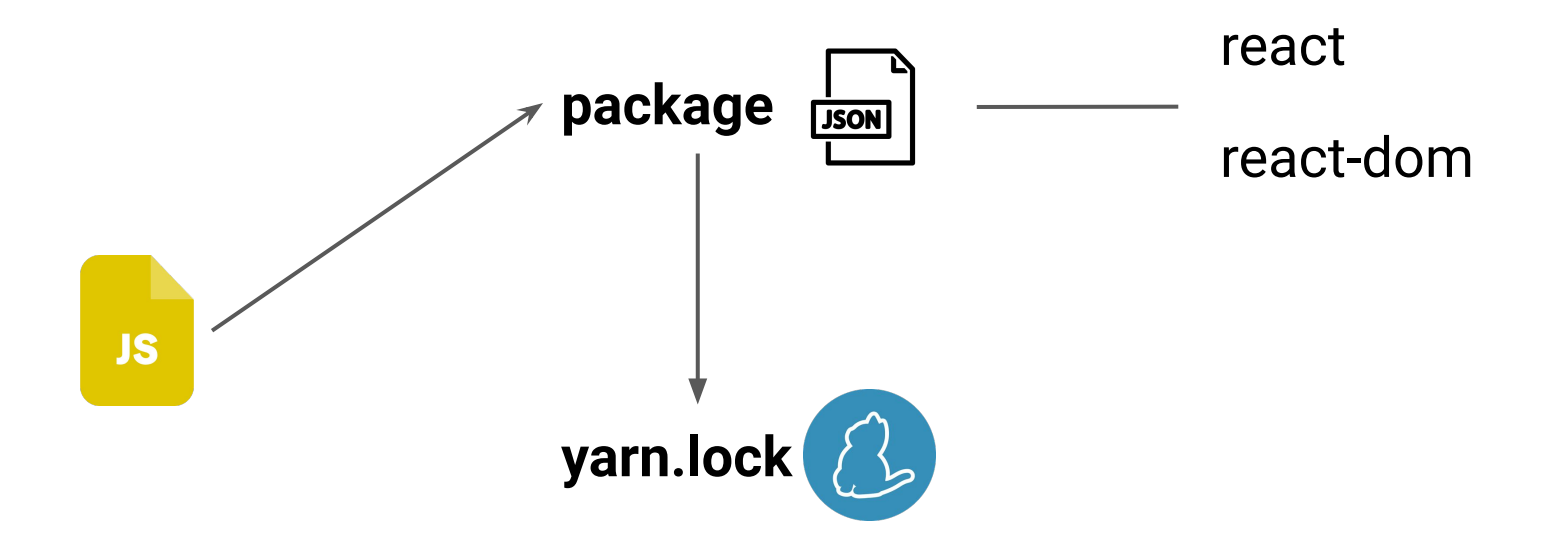

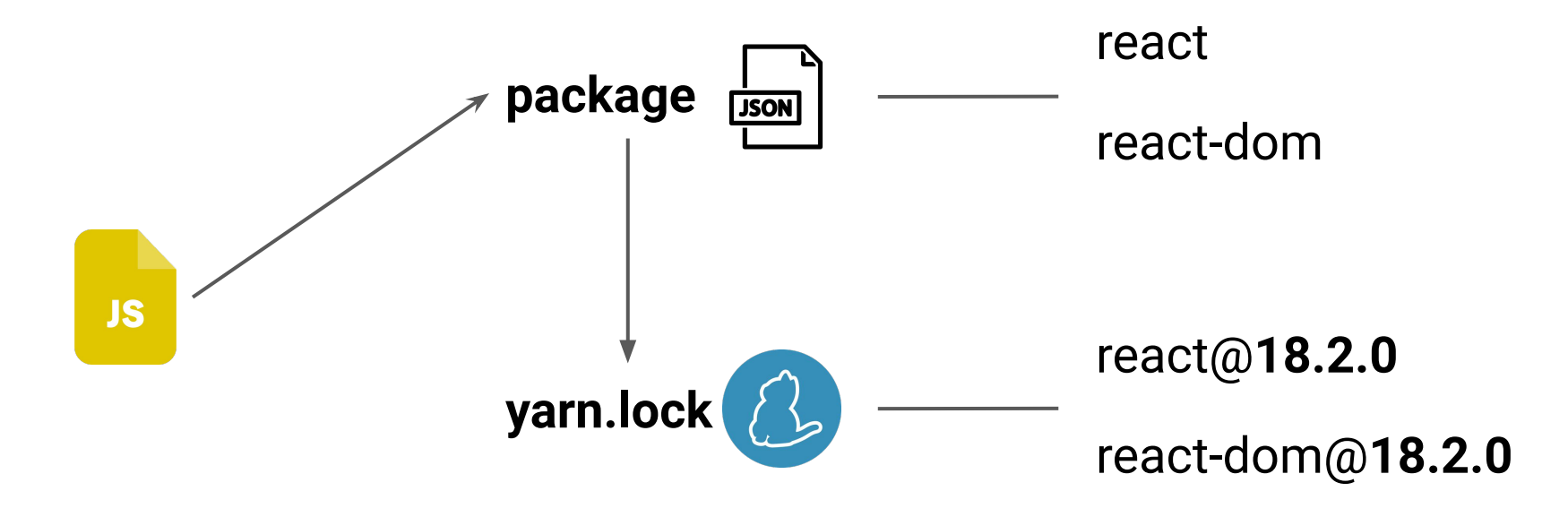

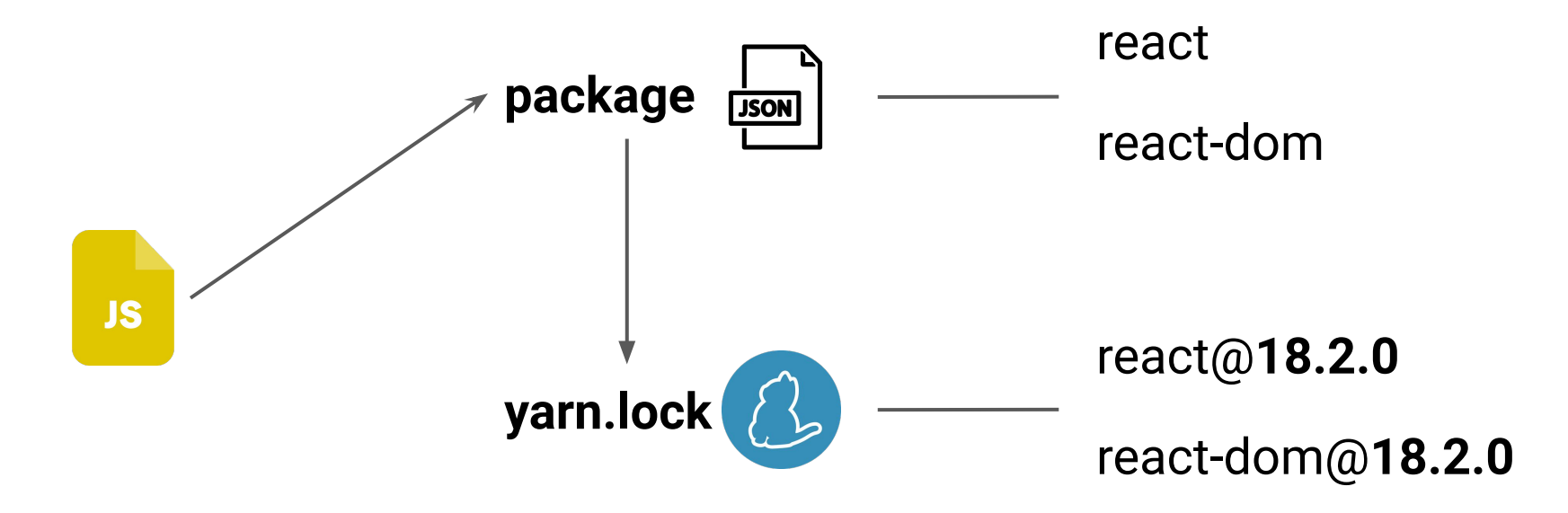

**bun install** react@18.2.0 react-dom@18.2.0

# **Sum Up**

#### **Improve current PM**

- ci cache
- test install flags
- check your deps

# **Sum Up**

#### **Improve current PM**

- ci cache
- test install flags
- check your deps

#### **Choose your new PM**

# **Bundler**

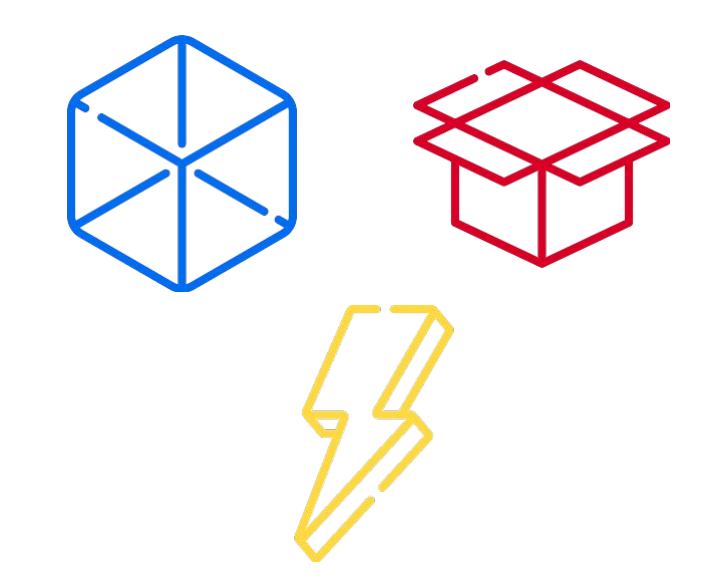

#### **Bundler**

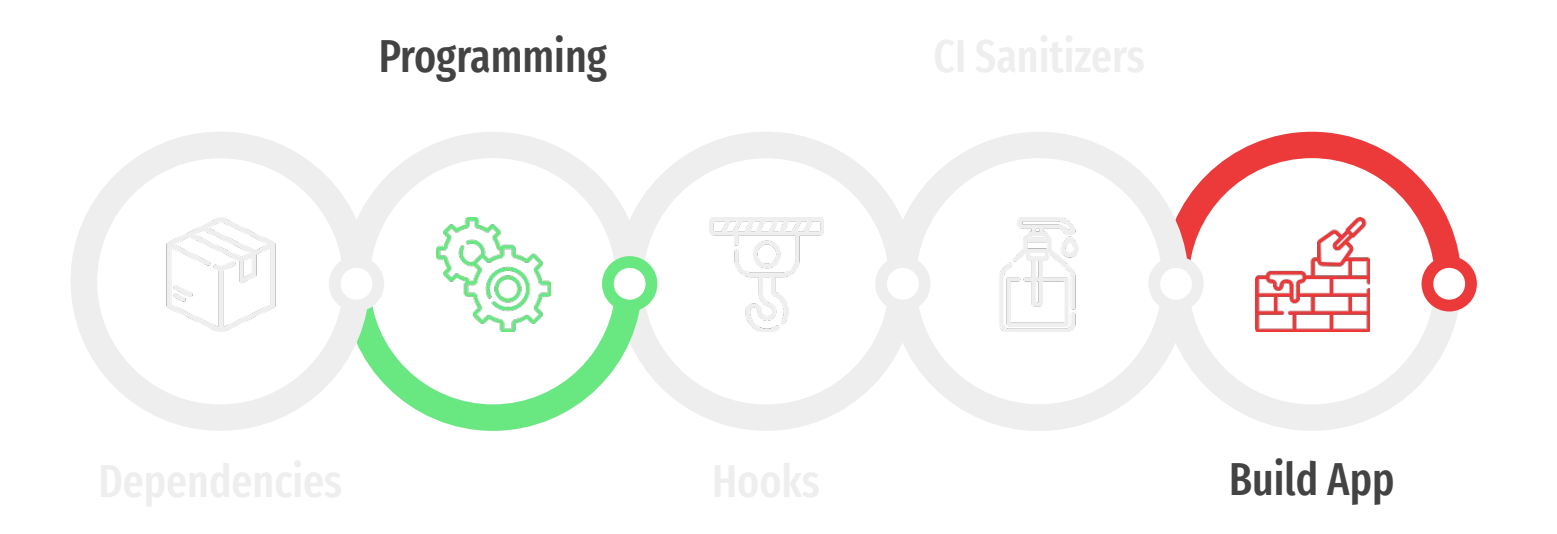

#### **Parcel**

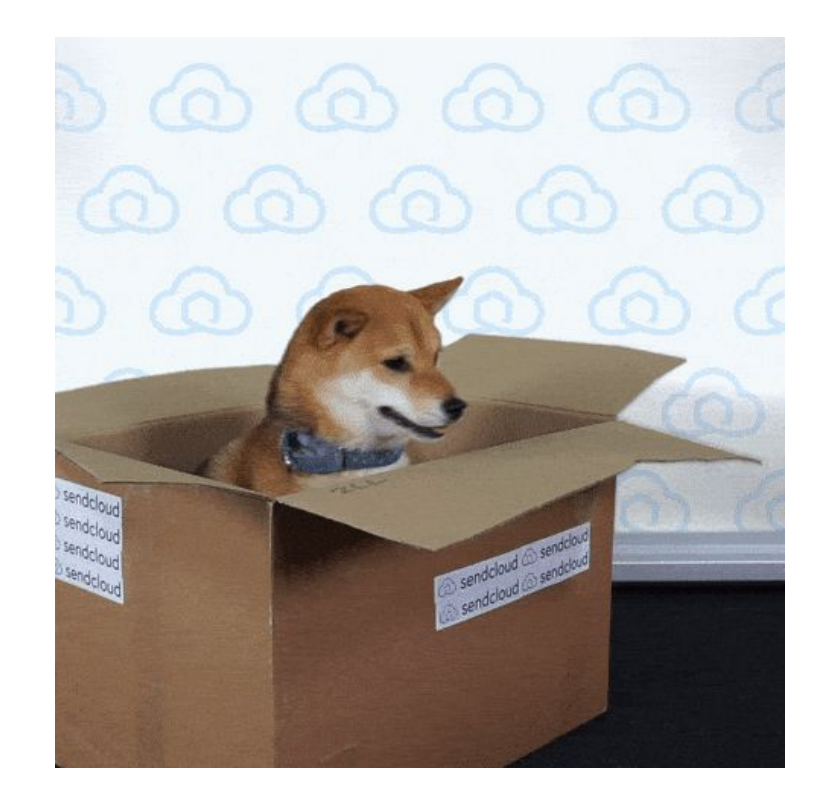

### **Webpack**

# РЕАЛЬНО УДОБНО

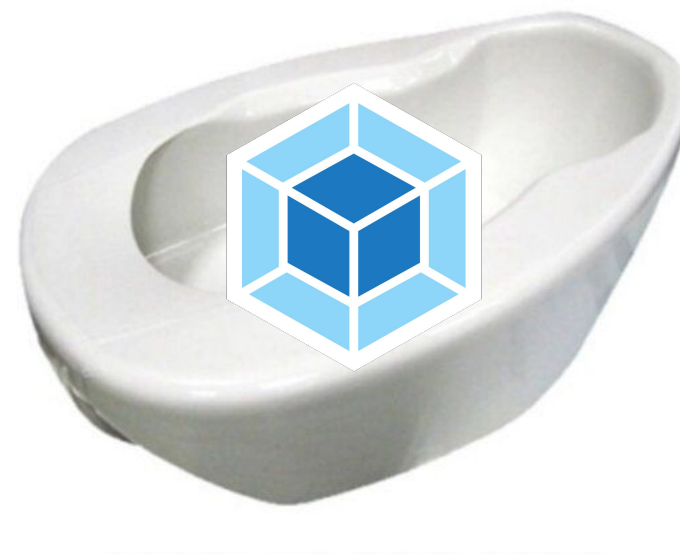

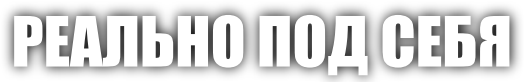

# **Rollup**

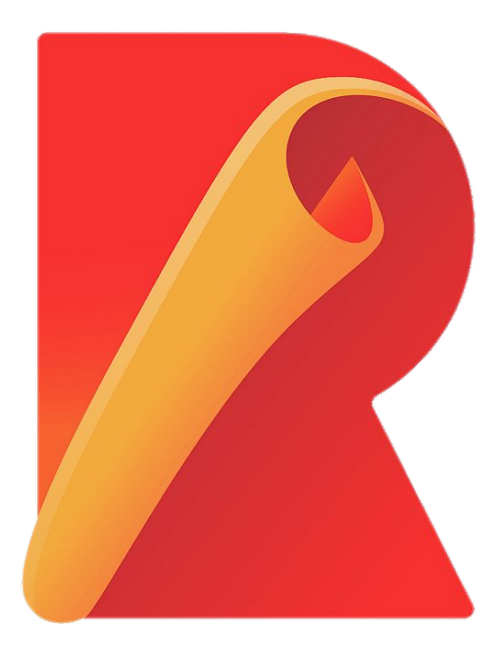

# **Vite**

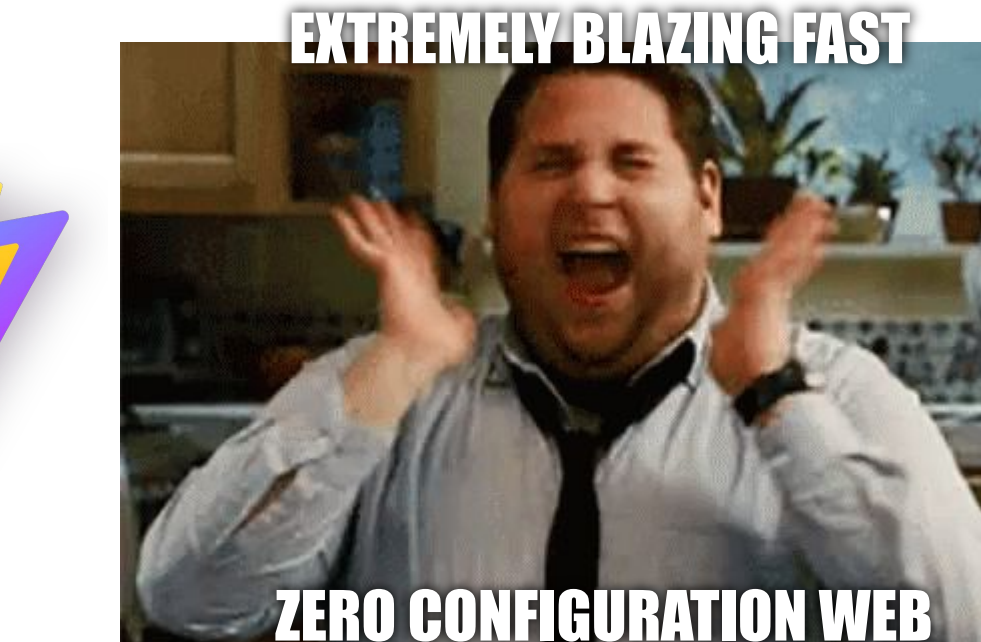

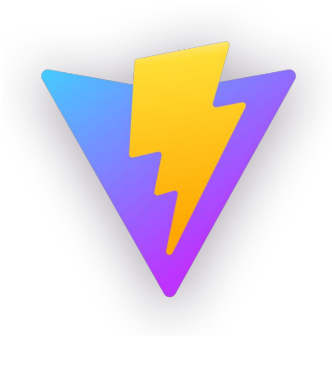

#### ZERO CONFIGURATION WEB APPLICATION BUNDLER

# **Vite**

Bundle based dev server

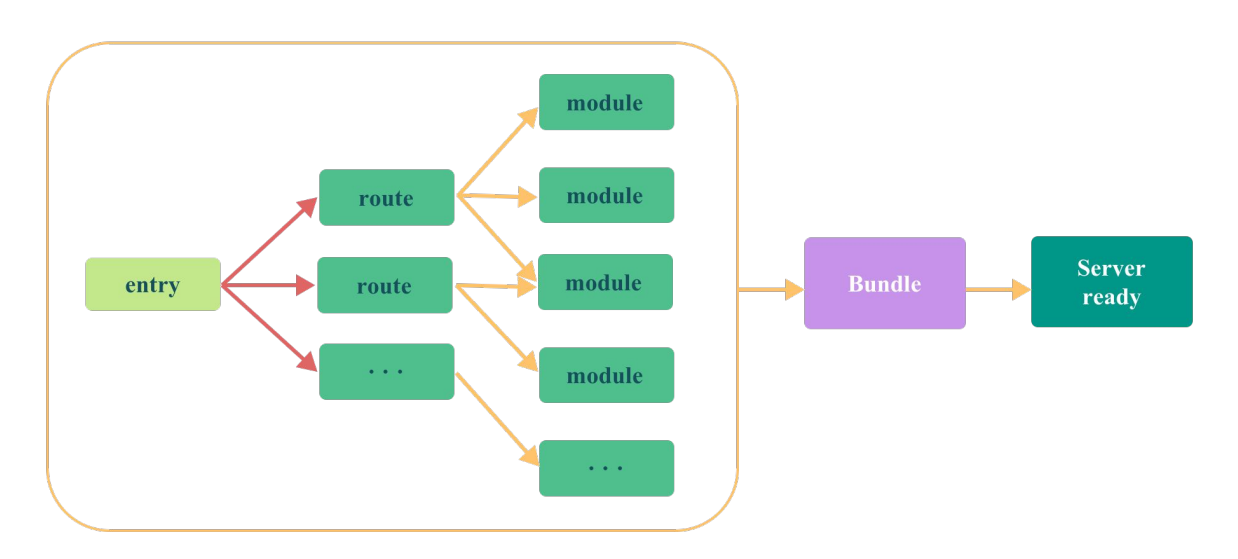

# **Vite**

#### Native ESM based dev server

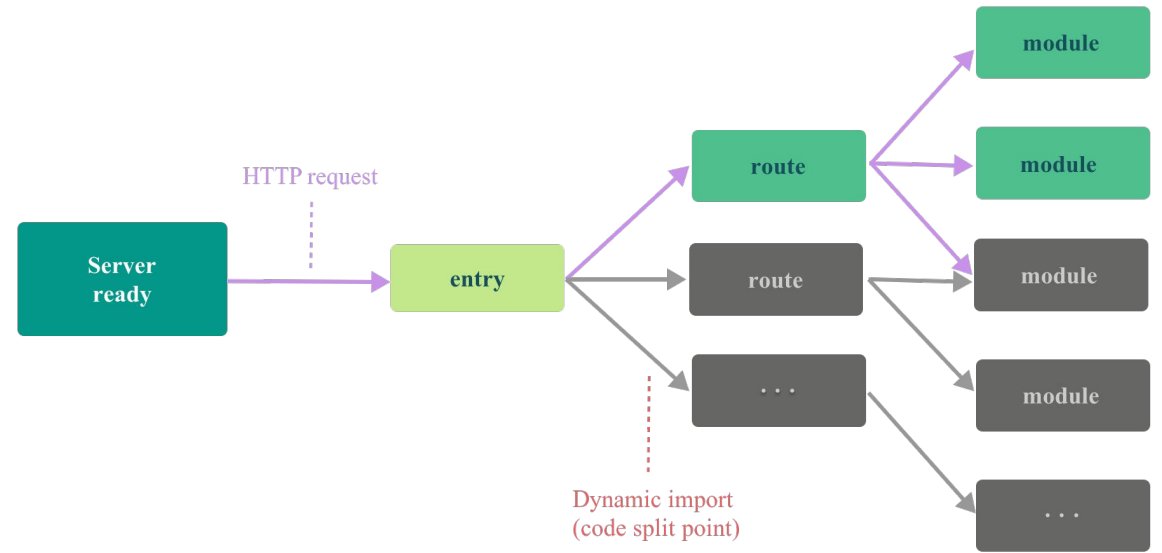

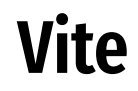

#### **Esbuild 10-100x faster than JavaScript-based bundlers.**

#### **Native ESM === fast HRM**

#### **Vite + React**

#### **@vitejs/plugin-react(esbuild + babel)**

#### **Vite + React**

# **@vitejs/plugin-react(esbuild + babel)**

# **@vitejs/plugin-react-swc(SWC + esbuild)**

#### **Benchmarks**

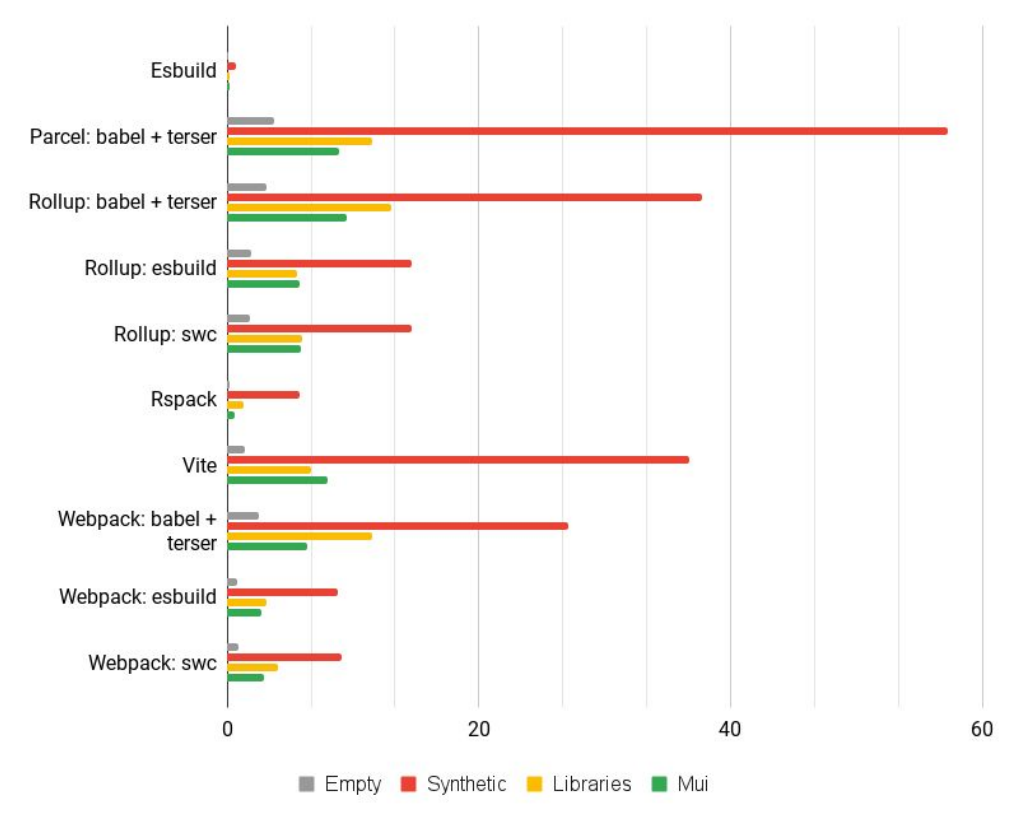

# **Development (cold start)**

**Time to first story dev start + story render**

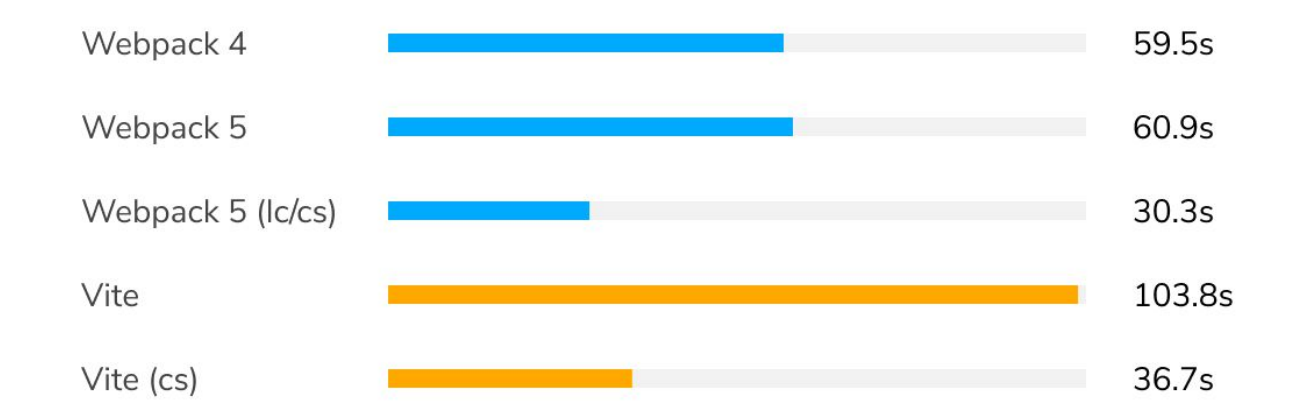

# **Rebuild time (Hot Module Reloading)**

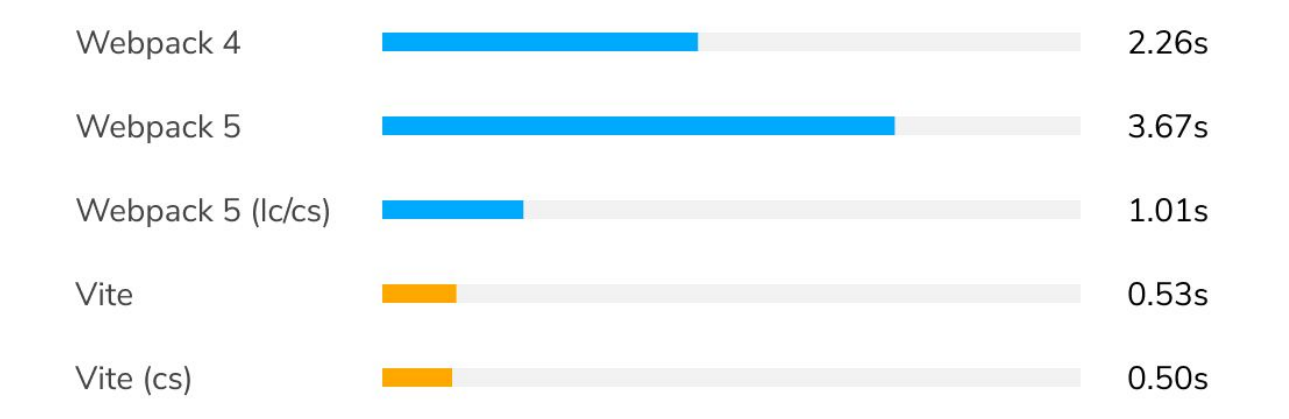

### **Production build**

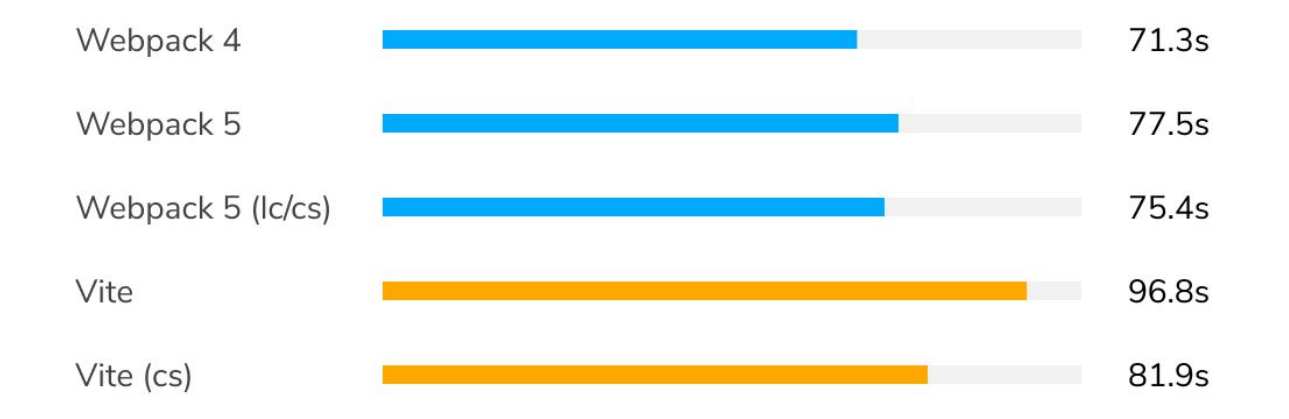

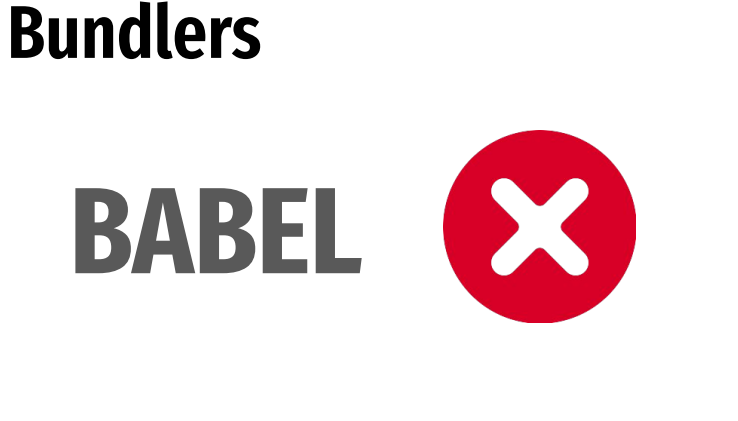

# **ESBUILD || SWC**

## **Sum Up**

#### **Bundlers**

● avoid babel, use esbuild or SWC

# **Vite**

- good for small projects
- good dev experience

# **Hooks**

And sanitizers

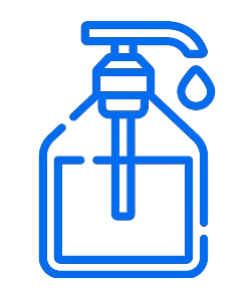

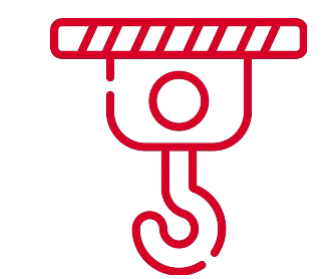

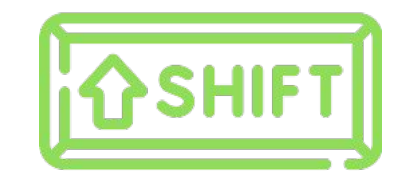
# **Shift Left**

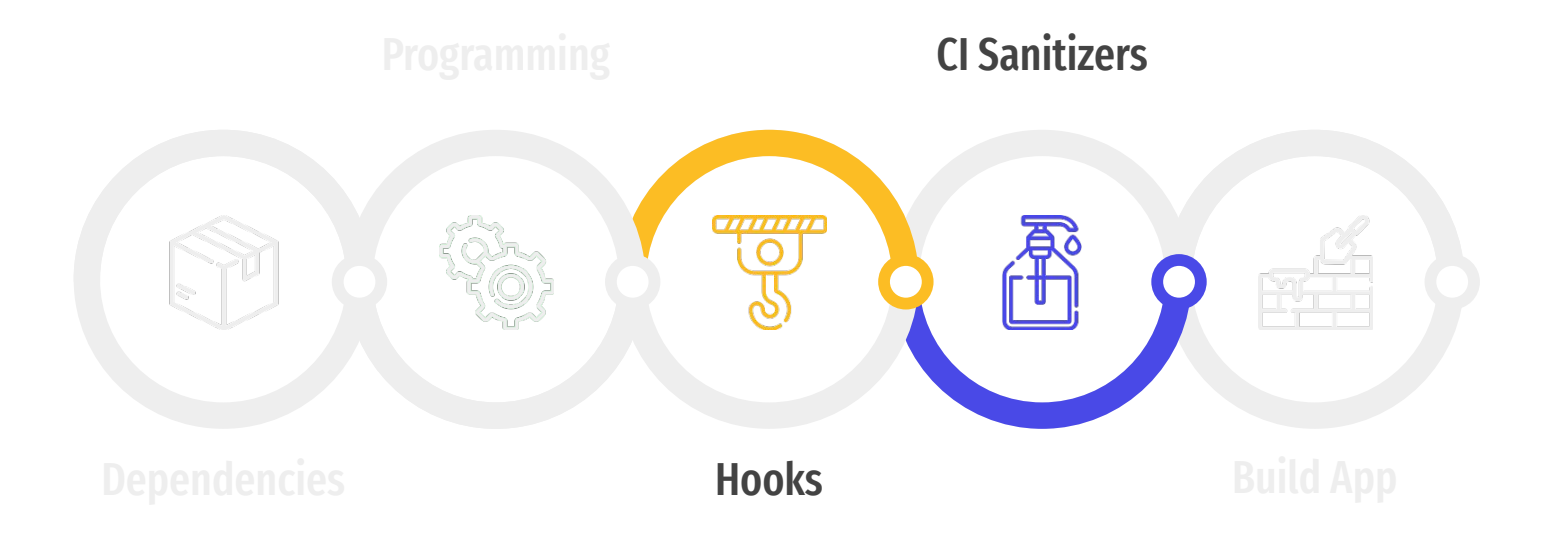

# **Hooks**

- Linters
- Prettier
- Unit tests
- Security
- Unused/duped node\_mdules
- Unused files

# **Husky**

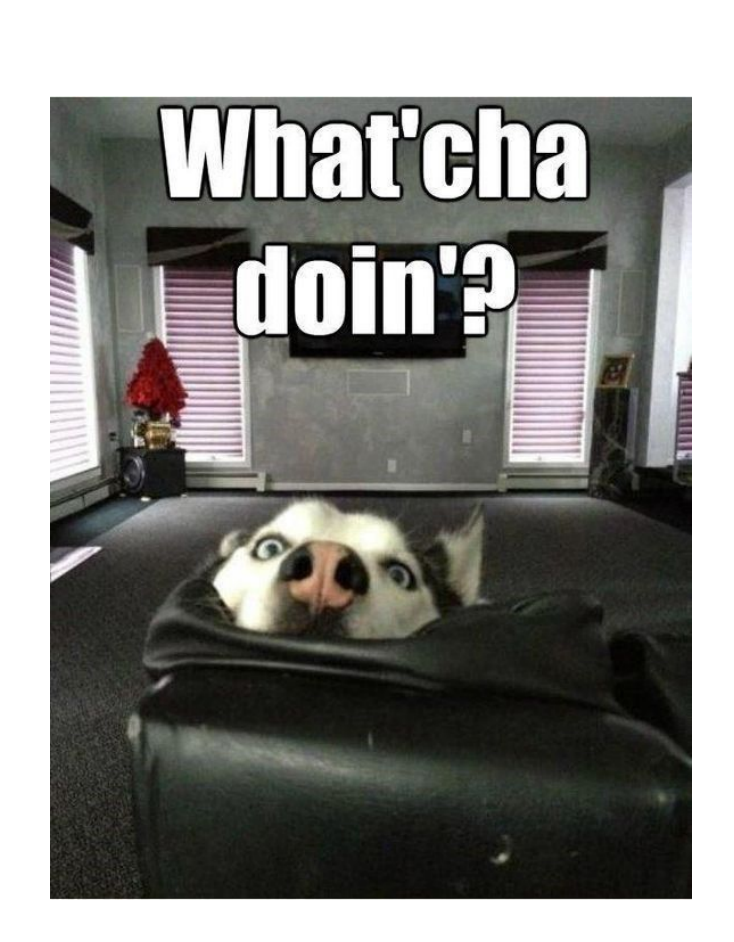

# **Husky**

- Can't run commands in parallel
- Have 30 direct dependencies
- Can't filter files

**Husky + lint-staged concurrent mode is on**

# **Husky + lint-staged**

- In general works only with pre-commit hook
- Have 80 direct dependencies

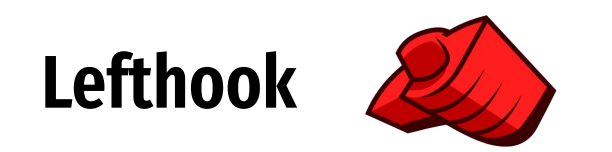

# **Unit Test**

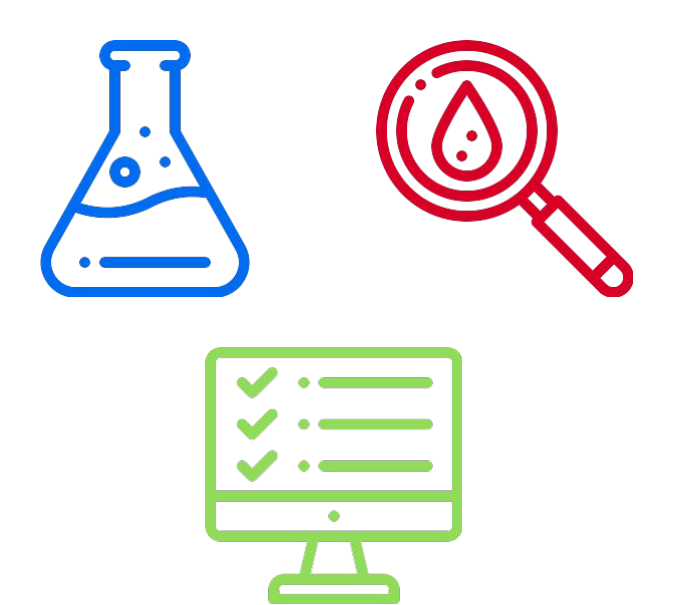

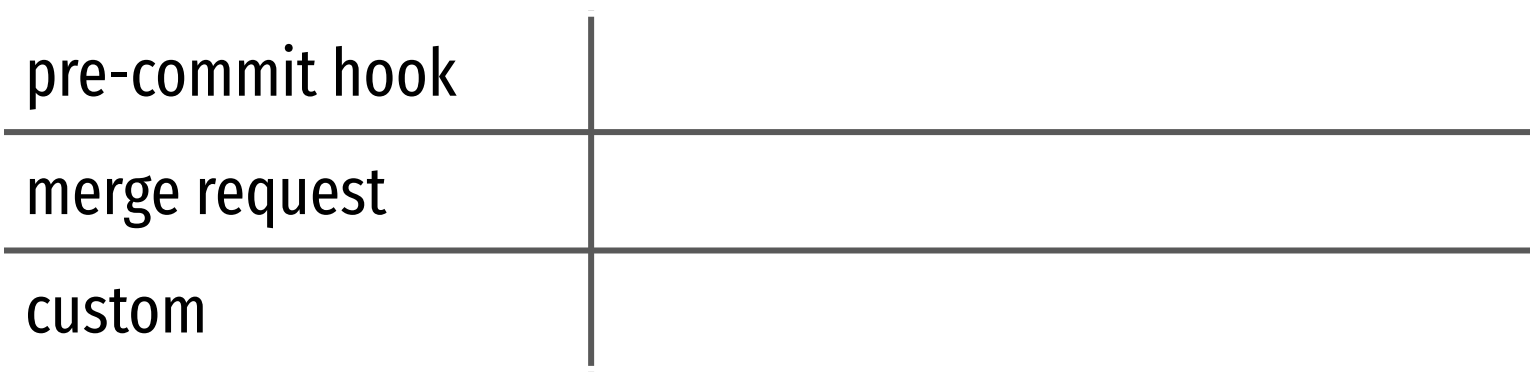

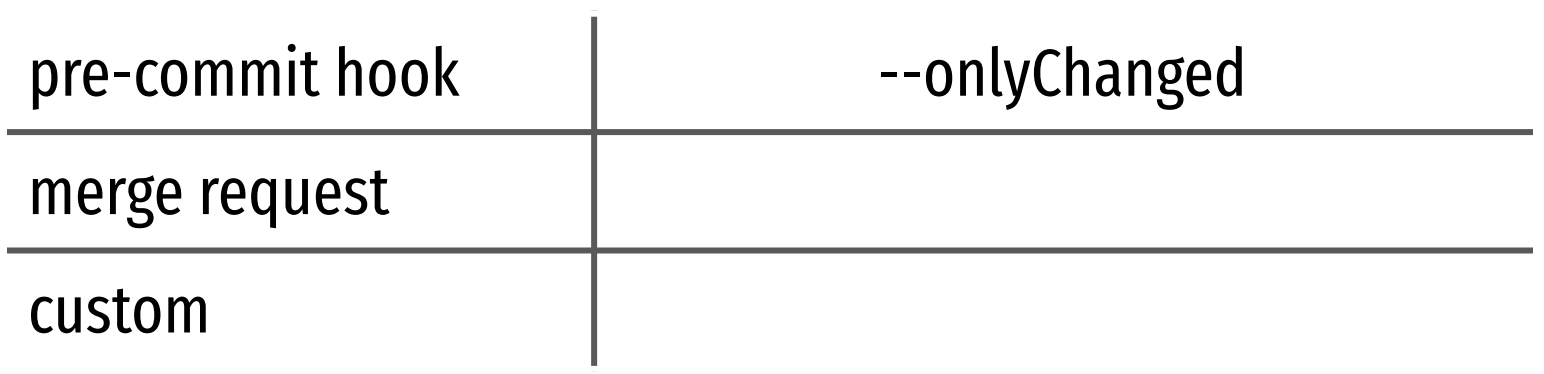

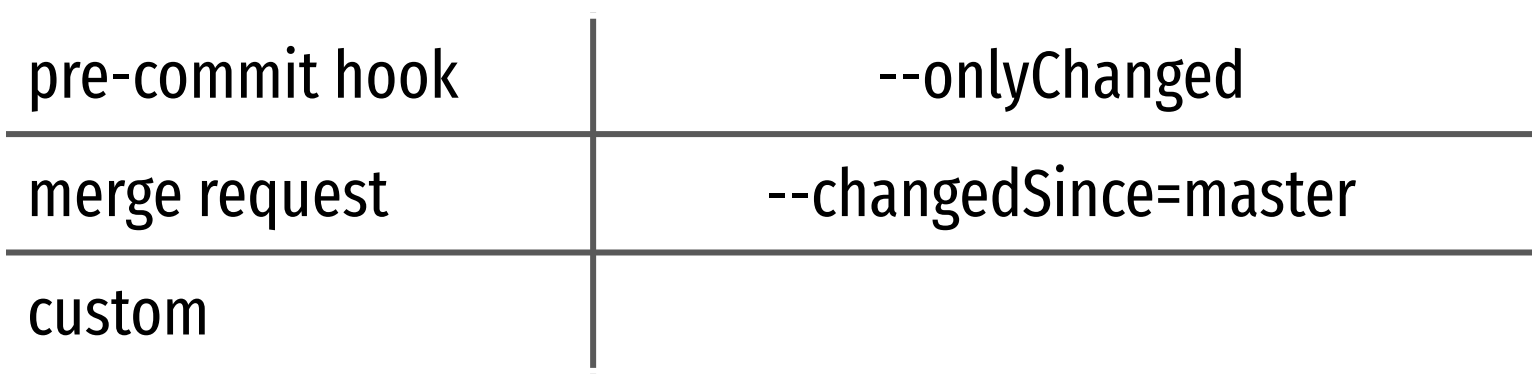

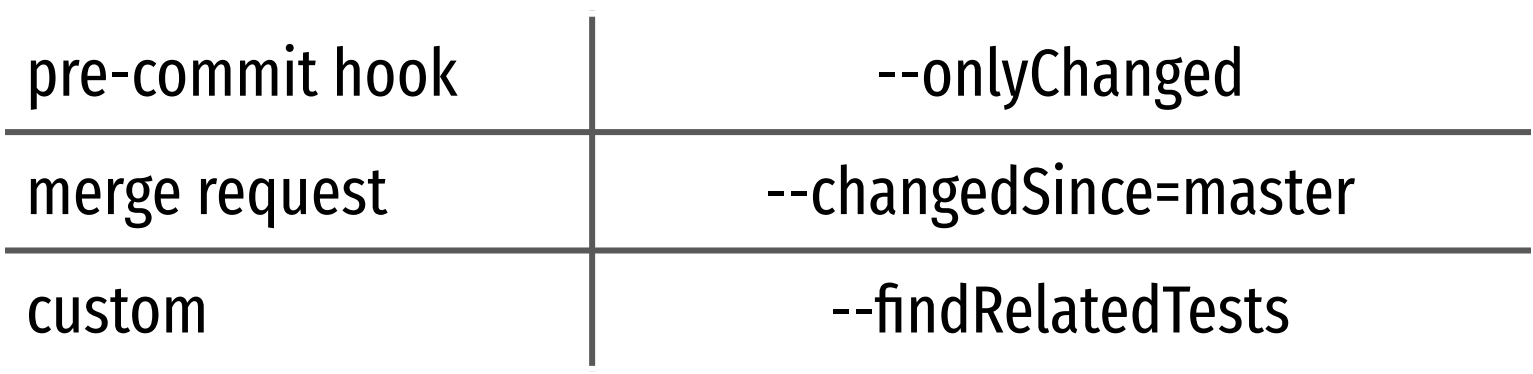

● --runInBand -i

- --runInBand -i
- --maxWorkers=50%

- --runInBand -i
- --maxWorkers=50% [~20% Faster]

- --runInBand -i
- --maxWorkers=50% [~20% Faster]
- --workerThreads <u>●</u>

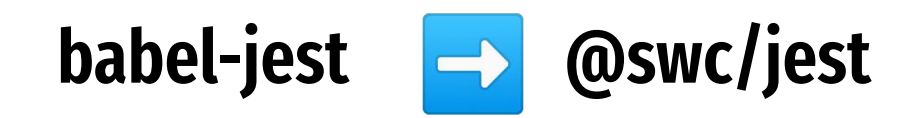

# **@swc/jest**

```
module.exports = {
     transform: {
         "^.+\\.(t|j)sx?$": "@swc/jest",
     },
};
```
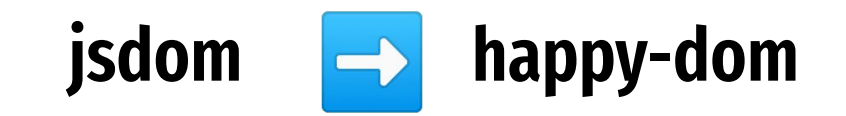

# **happy-dom**

```
module.exports = {
    "testEnvironment": "@happy-dom/jest-environment"
};
```
# **vitest**

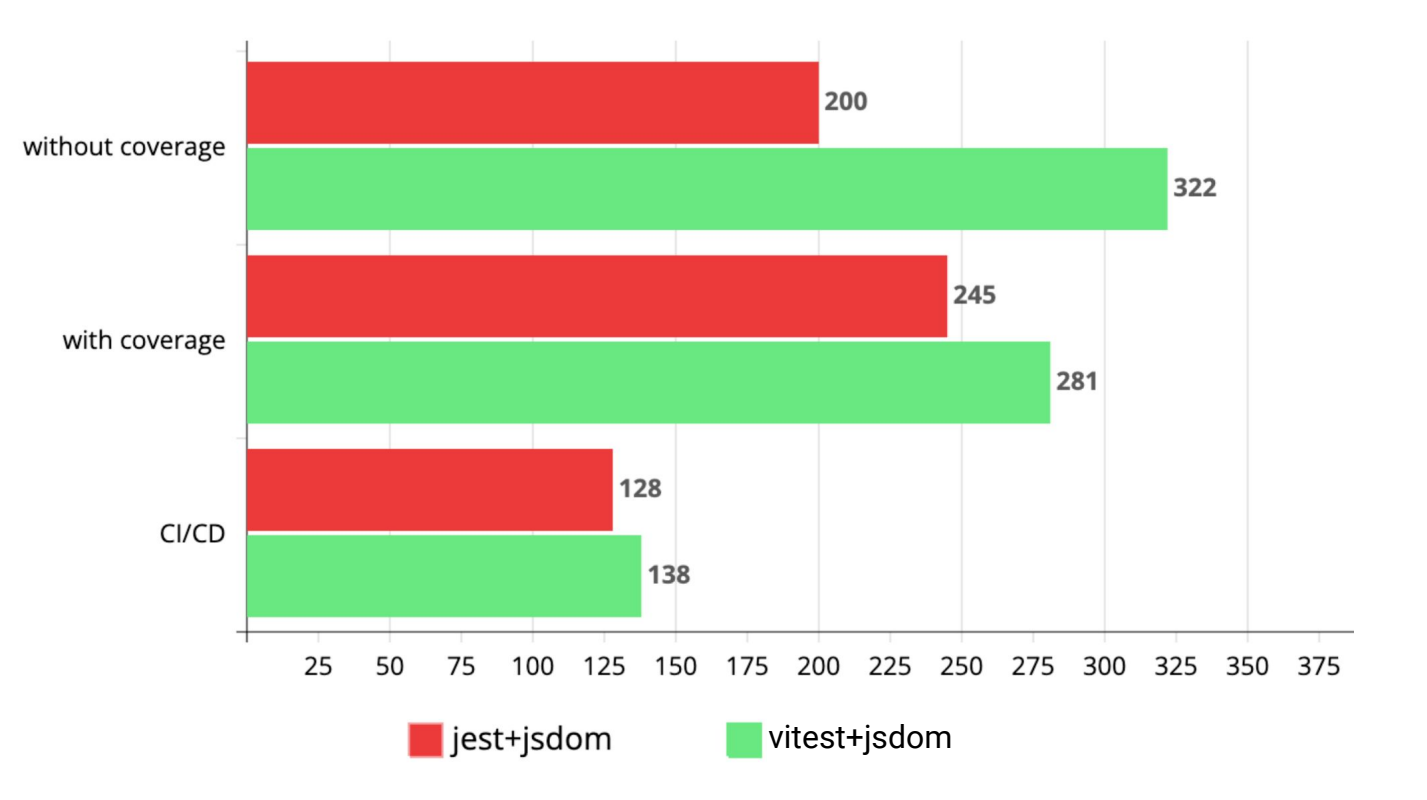

# **Sum Up**

# **Hooks**

- run jobs in parallel
- split to different hooks
- or disable hooks

#### **Tests**

- do not run all tests
- use new tools for jest
- vitest is overrated

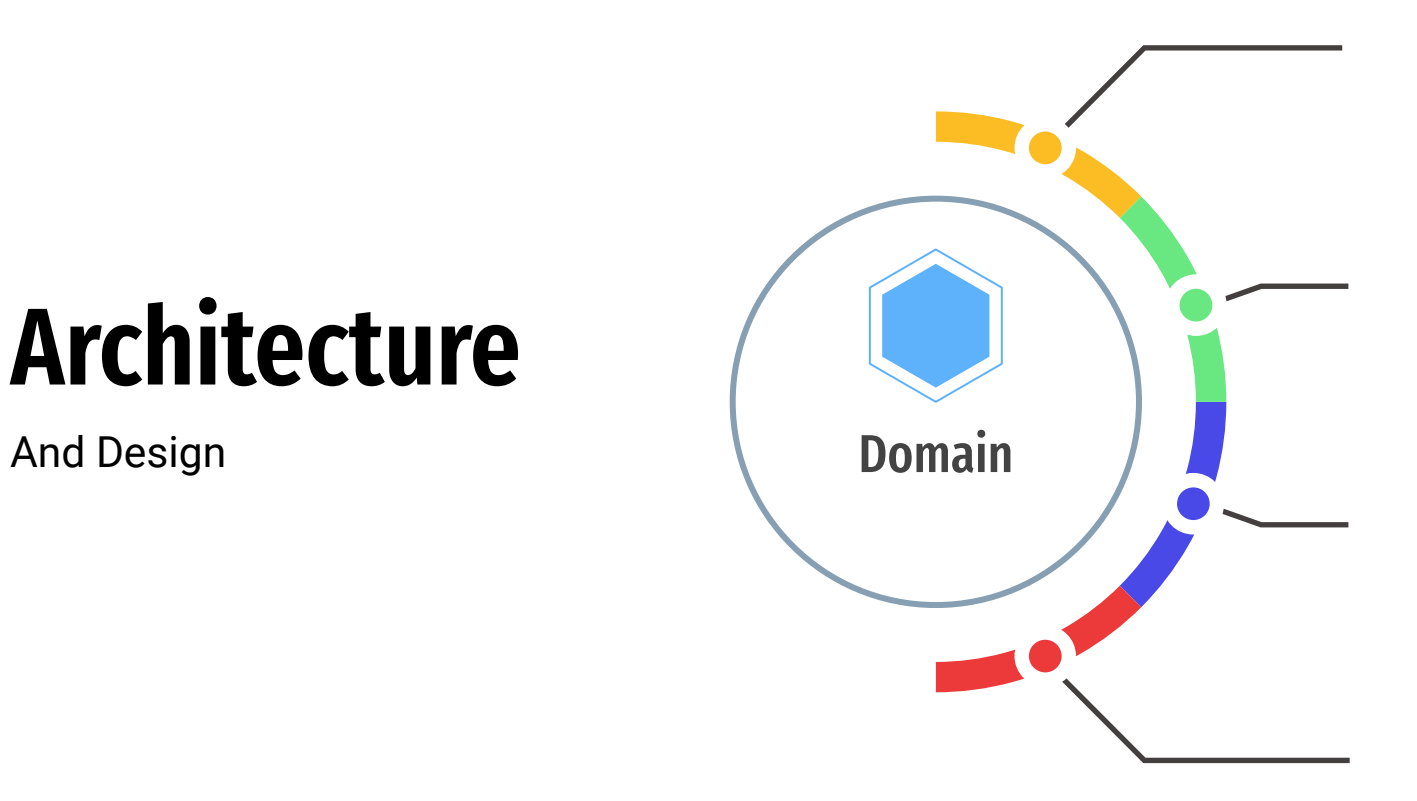

#### **Modular**

### **Modular**

● Reusability

# **Modular**

- Reusability
- Quality Assurance

# **Modular**

- Reusability
- Quality Assurance
- Scalability

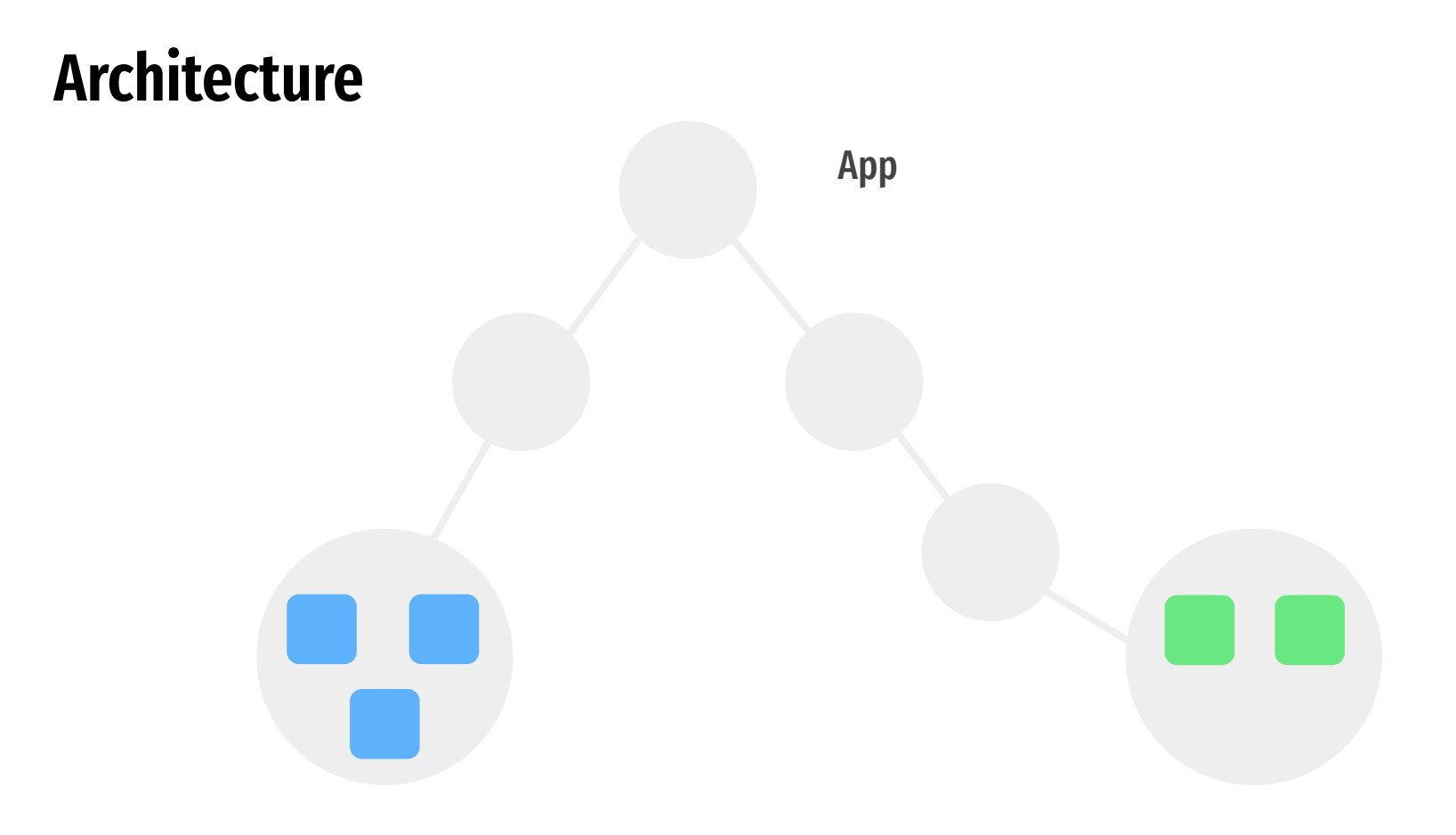

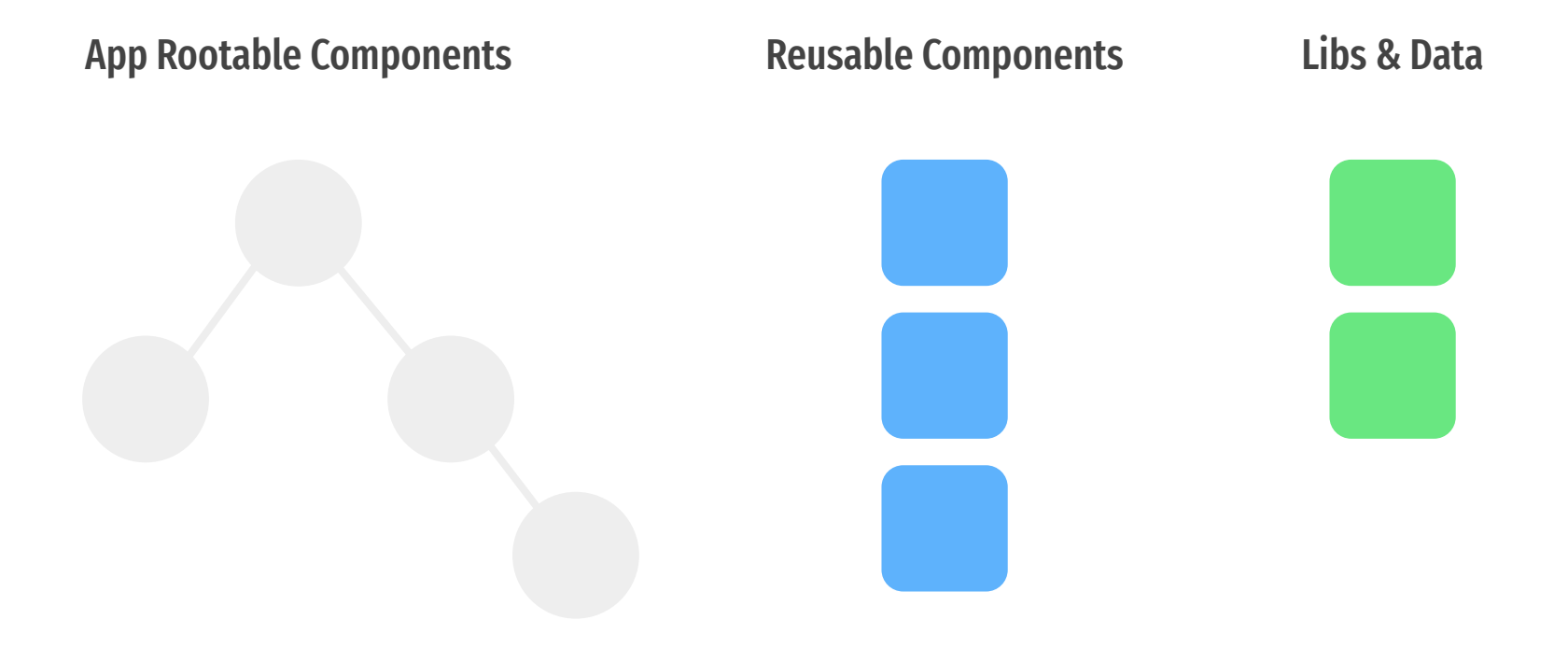

Module#1 own hooks own tests own build

Module#1 own hooks own tests own build Module#2 own hooks own tests own build

# **Modular**

- Reusability
- Quality Assurance
- Scalability

# **Communication**

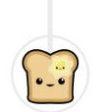

#### Teammate #1 @teammate1  $\cdot$  1 hour ago

So we can either: renderToPipeableStream immediately to early flush, and wrap the skeleton in Suspense, which means the page is blank without Javascript Await the network queries first to avoid the Suspense boundary, which gets the skeleton displayed without Javascript, but will delay early flush

 $\ddot{\bullet}$ 

 $(\because)$ 

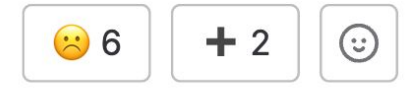

 $\sum$ 

 $\rightarrow$ 

42 replies Last reply by Teammate #3 10 minutes ago

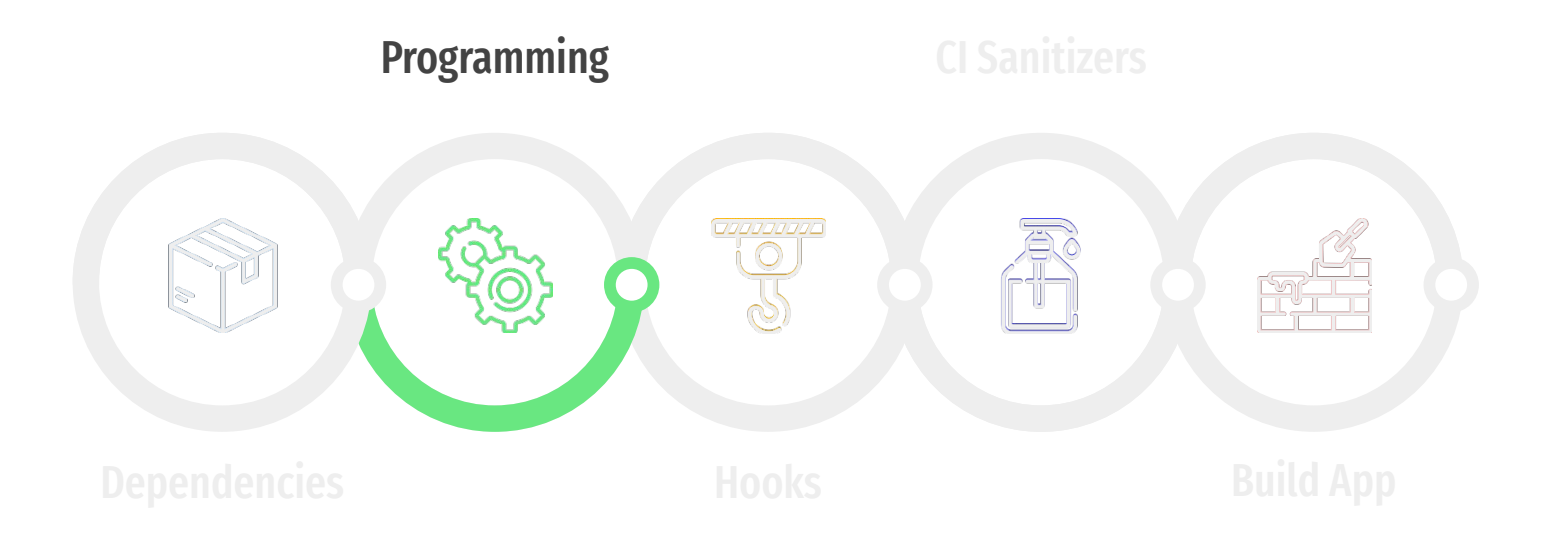

#### **Clean Architecture**

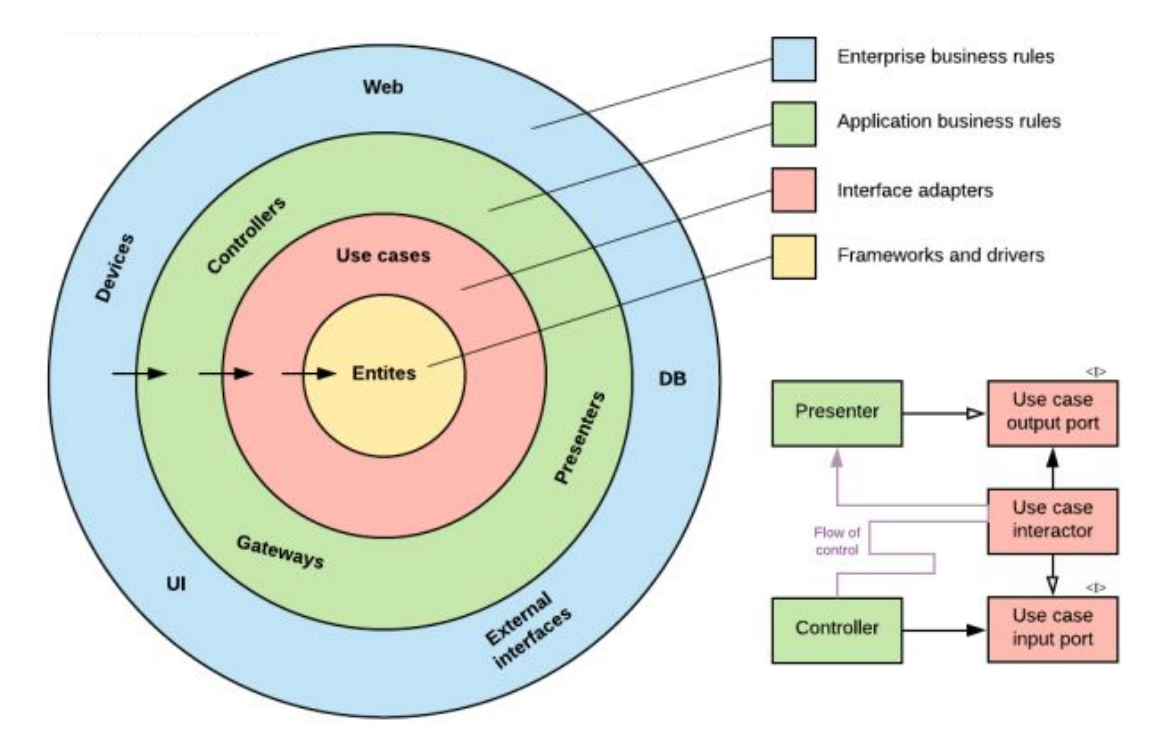

#### **Hexagonal Architecture**

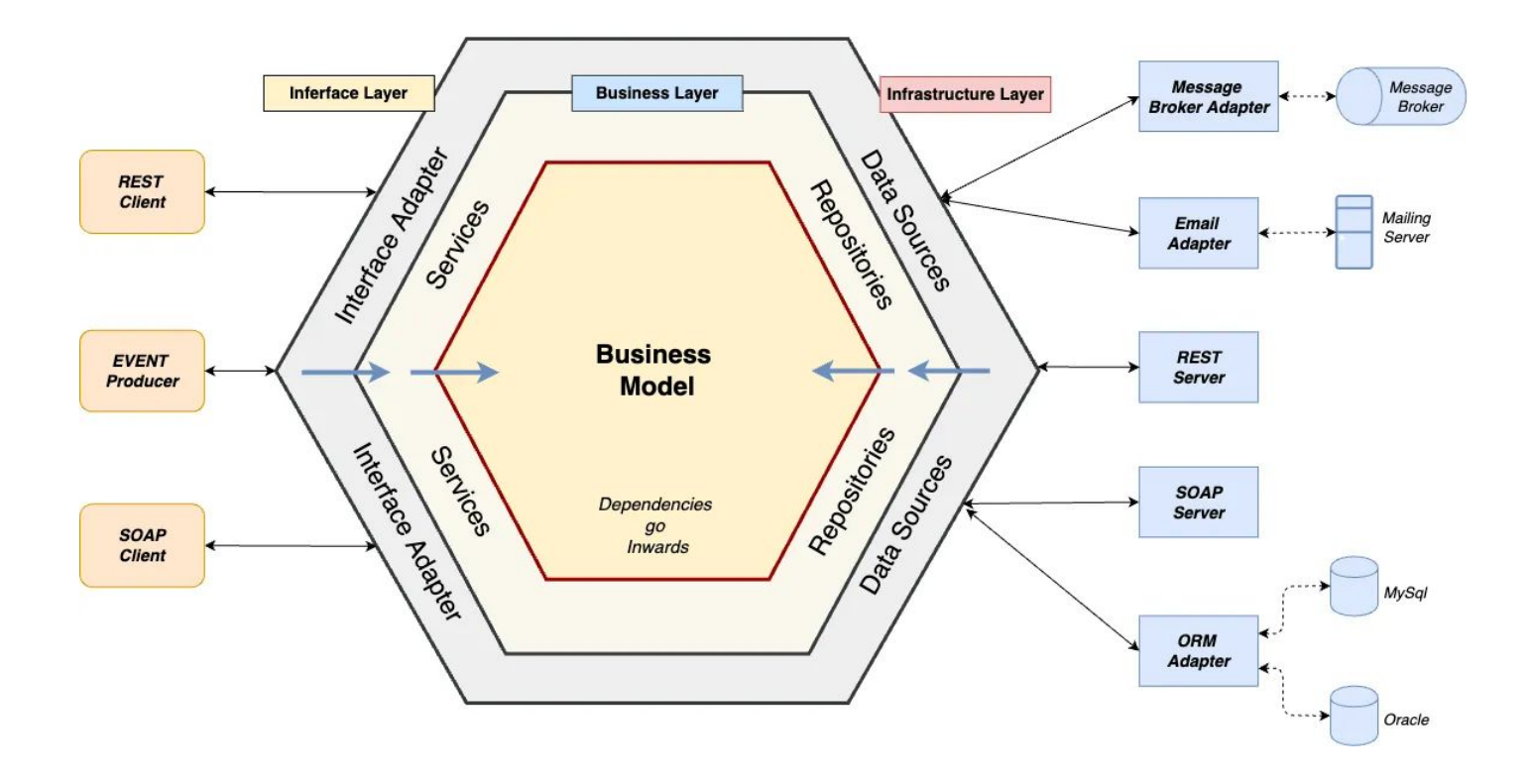
#### **Onion Architecture**

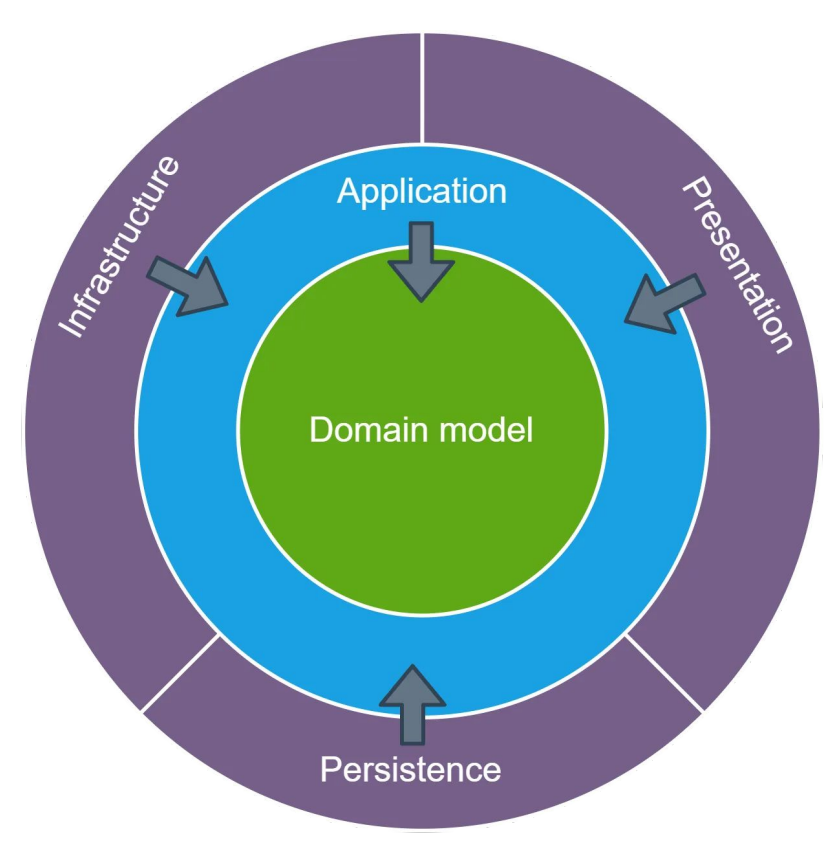

### **Everything Everywhere All at Once**

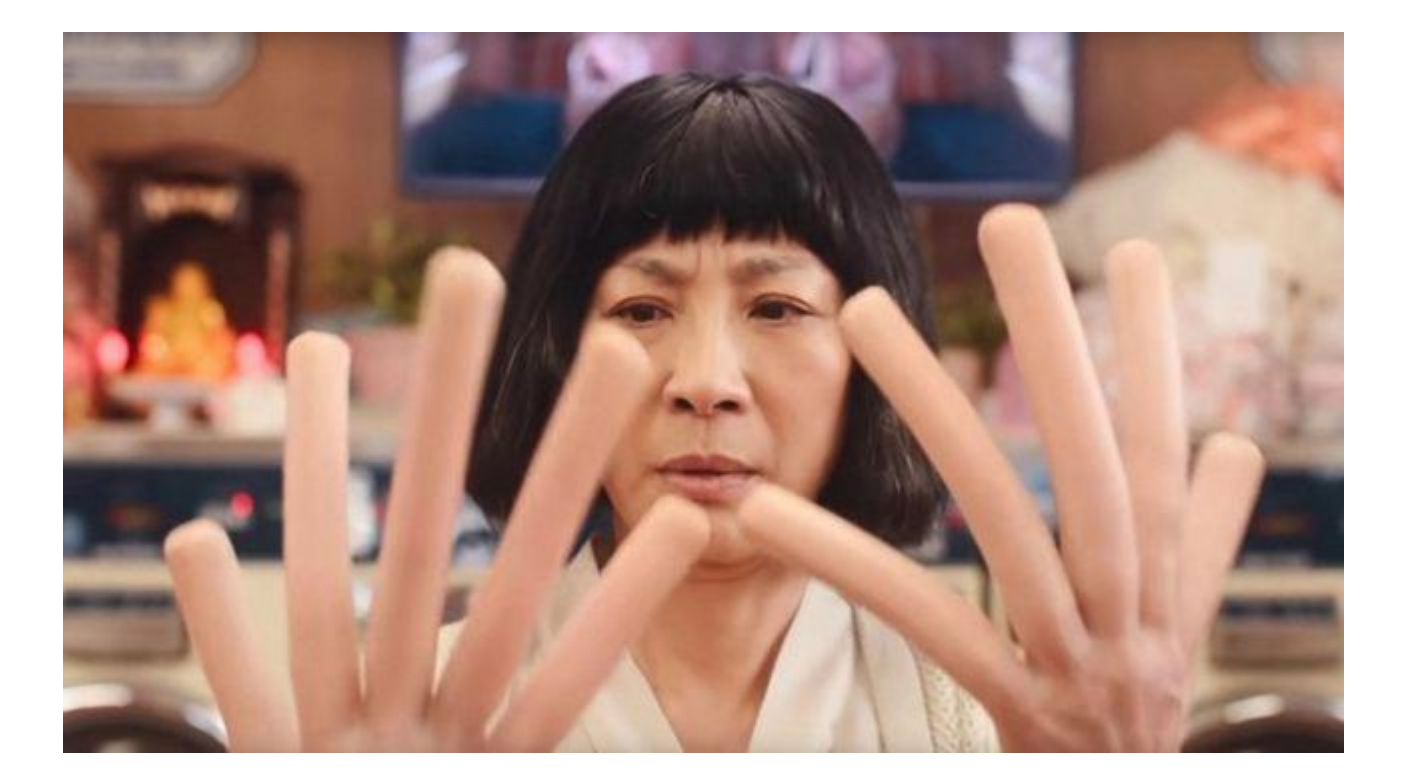

#### **Everything Everywhere All at Once**

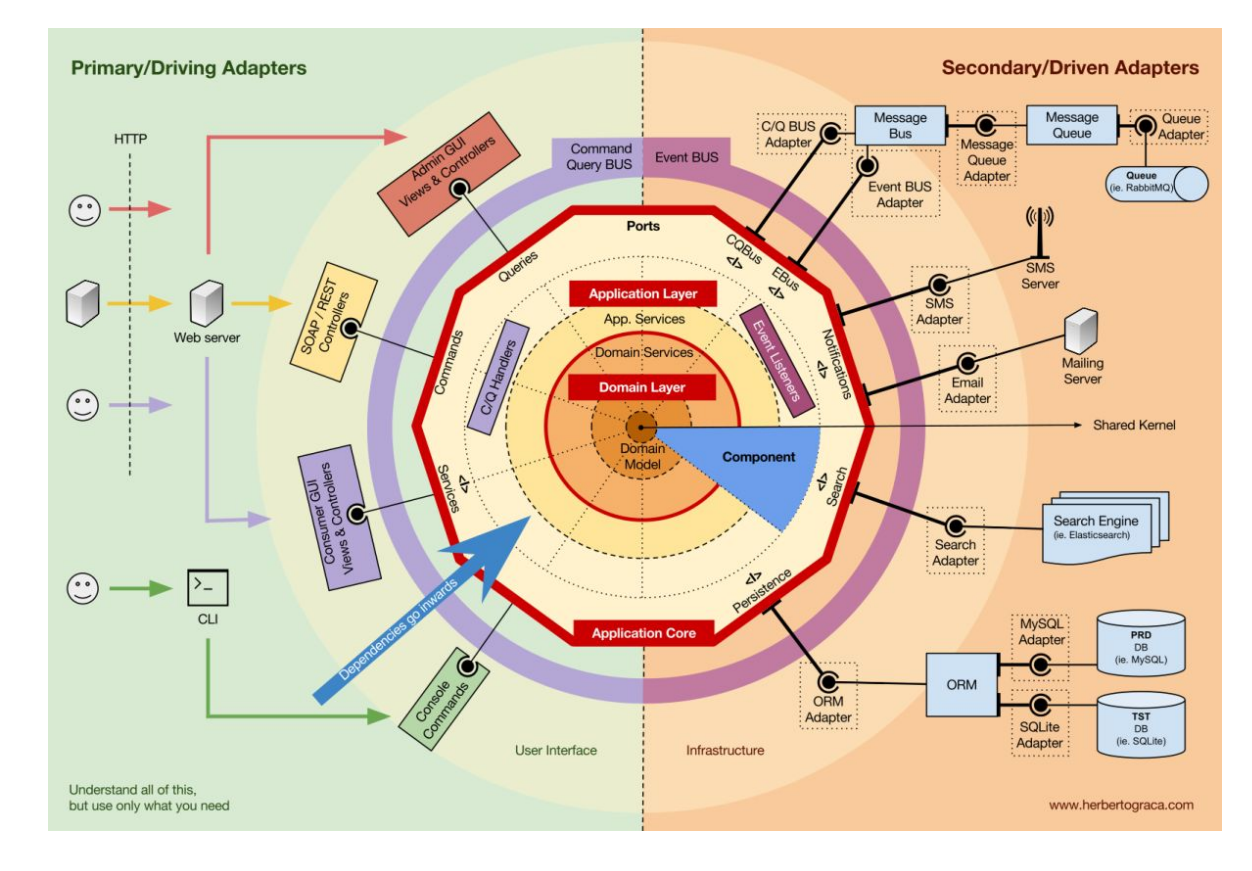

#### **Architecture**

# **Clean Architecture in Frontend**

#### **Architecture**

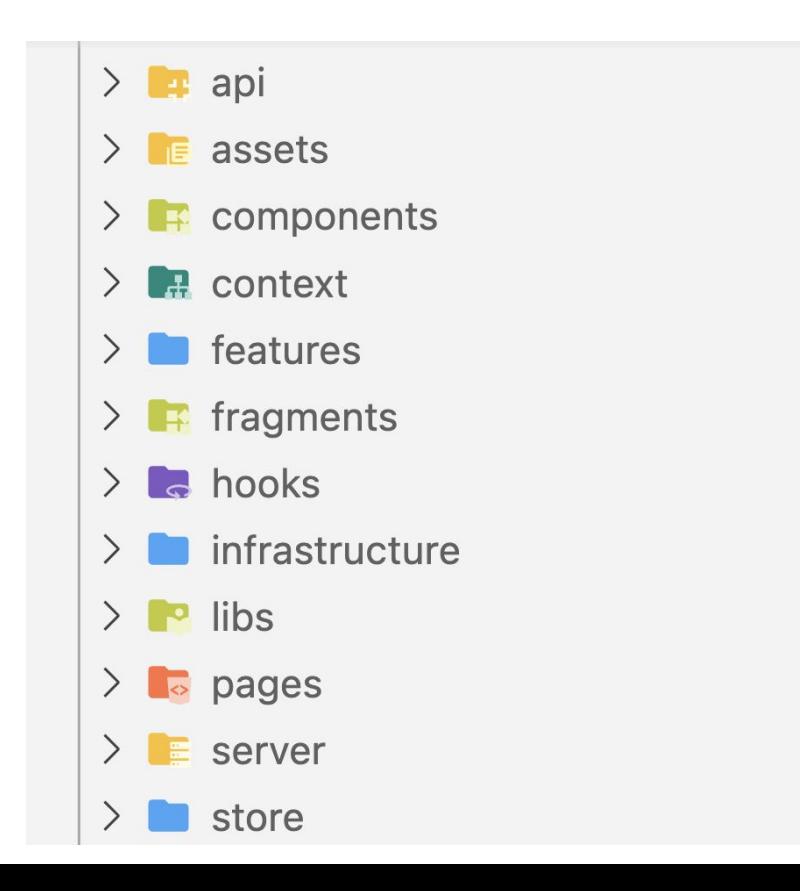

#### **Feature-Sliced Design**

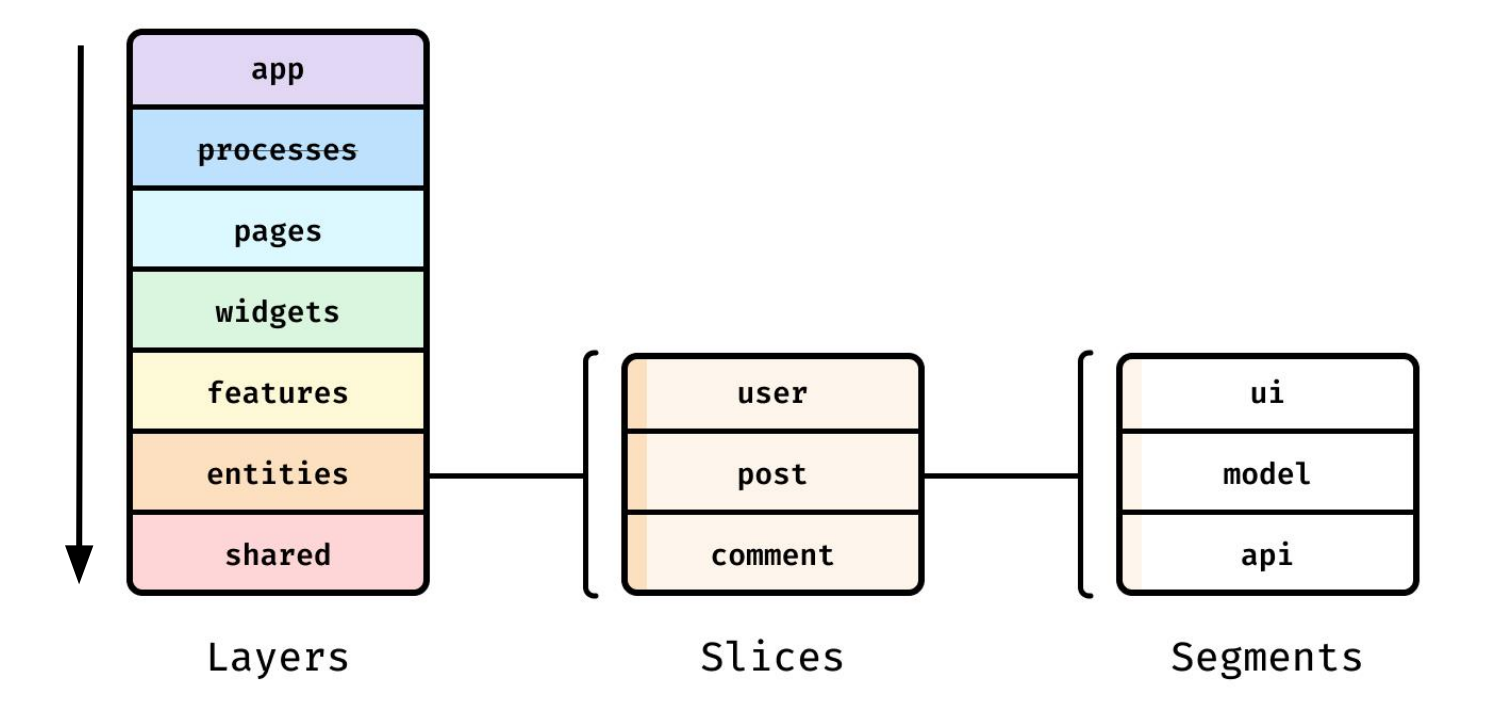

#### **Feature-Sliced Design**

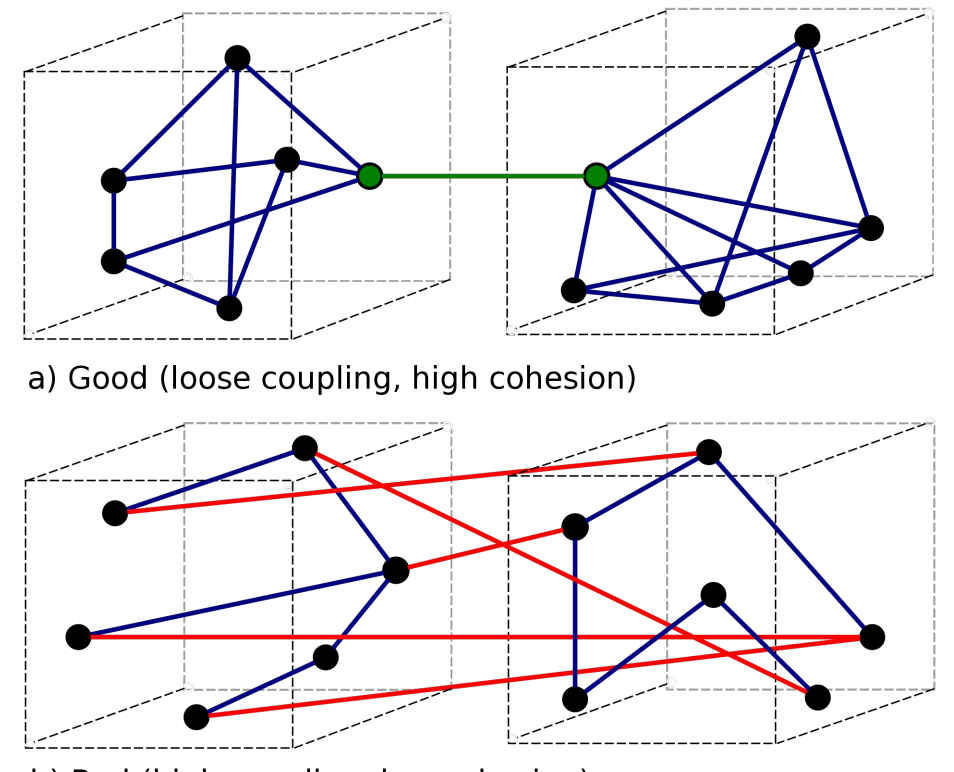

b) Bad (high coupling, low cohesion)

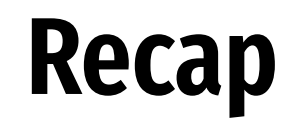

## **Set up your npm or switch to X**

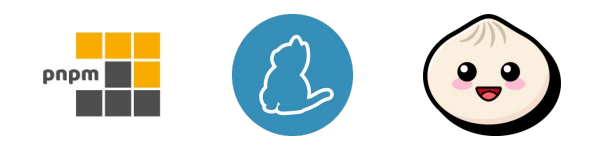

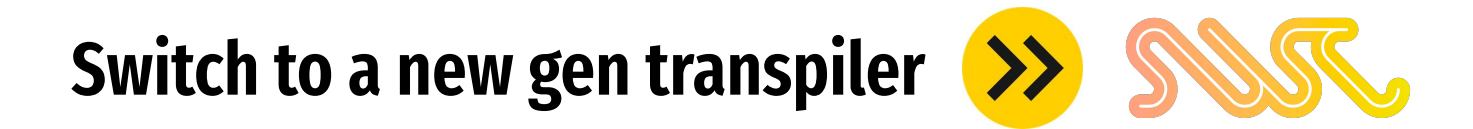

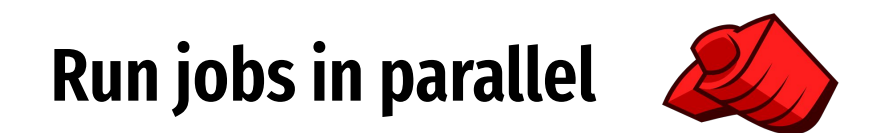

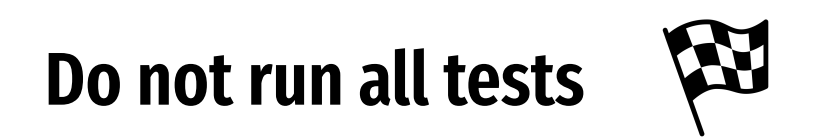

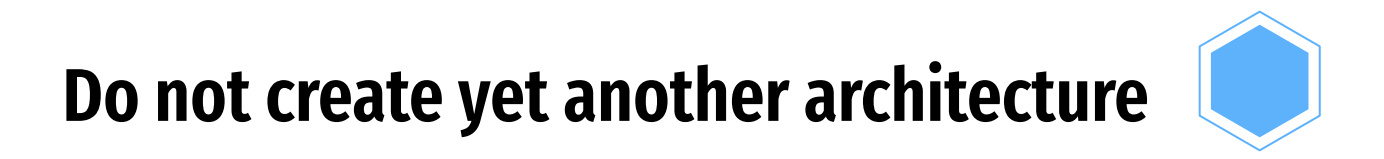

#### **Recap**

**Set up your npm or switch to X**

**Switch to a new gen transpiler**

**Run jobs in parallel**

**Do not run all tests**

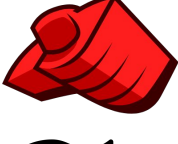

**Do not create yet another architecture**

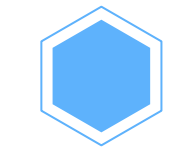

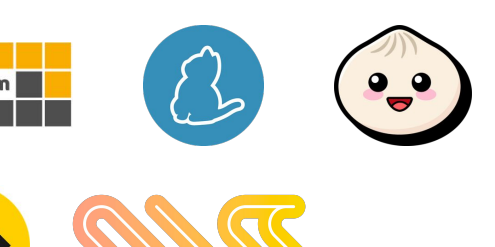

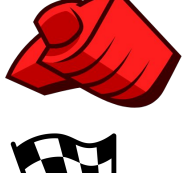

## **Have a good one**

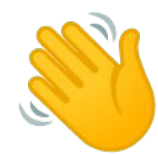